# Tips, guidelines and tools for managing multi-label datasets: the mldr.datasets R package and the Cometa data repository

Francisco Charte<sup>a,∗</sup>, Antonio J. Rivera<sup>a</sup>, David Charte<sup>b</sup>, María J. del Jesus<sup>a</sup>, Francisco Herrera<sup>b, c</sup>

<sup>a</sup>Department of Computer Science, University of Jaén, 23071 Jaén, Spain  $b$ Department of Computer Science and A.I., University of Granada, 18071 Granada, Spain

<sup>c</sup>Faculty of Computing and Information Technology, King Abdulaziz University, 21589, Jeddah, Saudi Arabia

#### Abstract

New proposals in the field of multi-label learning algorithms have been growing in number steadily over the last few years. The experimentation associated with each of them always goes through the same phases: selection of datasets, partitioning, training, analysis of results and, finally, comparison with existing methods. This last step is often hampered since it involves using exactly the same datasets, partitioned in the same way and using the same validation strategy. In this paper we present a set of tools whose objective is to facilitate the management of multi-label datasets, aiming to standardize the experimentation procedure. The two main tools are an R package, mldr.datasets, and a web repository with datasets, Cometa. Together, these tools will simplify the collection of datasets, their partitioning, documentation and export to multiple formats, among other functions. Some tips, recommendations and guidelines for a good experimental analysis of multi-label methods are also presented.

Keywords: multi-label, software, tools, datasets, repository

# 1. Introduction

The need to automatically label data has significantly increased in recent years, in line with the growth of multimedia content online, especially all types of social networks. People and objects present in a photograph recently uploaded to Instagram or Facebook, subjects and areas related to an article published in a digital newspaper, or styles and emotions linked to a new melody must be determined as quickly and accurately as possible. The large flow of new information published every minute on the Internet requires this functionality, essential to catalog each piece of data. This demand is satisfied by multi-label learning algorithms [\[1,](#page-18-0) [2\]](#page-18-1), able to learn from prelabeled examples and then do this task automatically.

The knowledge obtained from these prelabeled data instances can be represented in disparate ways, i.e. decision trees [\[3\]](#page-18-2), neural networks [\[4\]](#page-18-3), support vector machines [\[5\]](#page-18-4), etc. Since there are several labels associated to each data sample, the structure of these models tends to be slightly more complex than is usual in traditional classification.

arivera@ujaen.es (Antonio J. Rivera), fdavidcl@ugr.es (David Charte), mjjesus@ujaen.es (María J. del Jesus), herrera@ugr.es (Francisco Herrera)

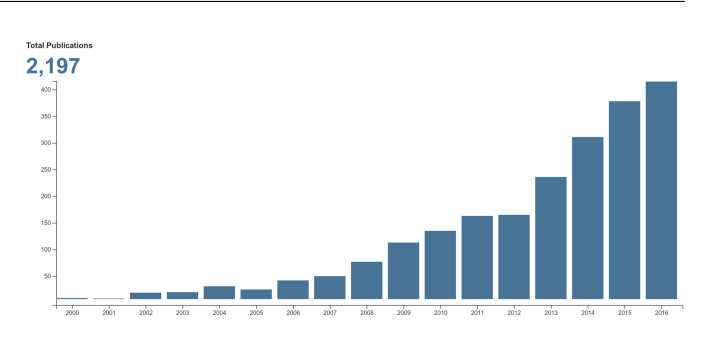

Figure 1: Number of published articles dealing with MLC 2000-2016 (source: Web of Science).

Alternatively, there also exist certain label transformation techniques, such as binarization [\[6\]](#page-18-5) and label powerset [\[7\]](#page-18-6), oriented to applying traditional classifiers to multi-label data. In addition, there are some very specific casuistries, such as imbalanced labels concurrence  $[8]$  or high dimensionality both on the feature space [\[9\]](#page-18-8) and label space [\[10\]](#page-18-9). As a consequence, a plethora of multi-label classification (MLC) algorithms have been proposed lately, each of them claiming to perform better than the previous ones.

Proposing a new learning method implies comparing it with some existing algorithms. Doing so requires conducting an empirical experimentation. The experimental process customarily consists in the following steps:

1. Collect some multilabel datasets (MLDs), analyze their traits to choose those most suitable to the task, and properly document them. Additionally, some

<sup>∗</sup>Corresponding author.

Manuscript accepted at Neurocomputing: [https://doi.org/10.](https://doi.org/10.1016/j.neucom.2018.02.011) [1016/j.neucom.2018.02.011](https://doi.org/10.1016/j.neucom.2018.02.011)

c 2018. This manuscript version is made available under CC BY-NC-ND 4.0 license [https://creativecommons.org/licenses/](https://creativecommons.org/licenses/by-nc-nd/4.0/) [by-nc-nd/4.0/](https://creativecommons.org/licenses/by-nc-nd/4.0/)

Email addresses: fcharte@ujaen.es (Francisco Charte),

data preparation steps may be performed, such as binarization.

- 2. Run the proposed algorithm with the chosen data, and obtain a collection of performance indicators.
- 3. Compare the indicators of the new method with those of some existing ones, so as to assess the proposal.
- 4. Tune the algorithm as convenient and return to step 2 until it achieves a clear improvement.

Although the process is apparently clear, accomplishing it in a proper way is not always straightforward. Practitioners frequently fail in some steps, drawing conclusions of doubtful correctness. Sometimes the reason is in the scarcity of appropriate tools. Occasionally the obstacle is the lack of experience in such a specialized field.

As long-time MLC scholars we have developed several tools over the years to ease our work. In addition, we follow a standardized procedure for performing MLC experiments aiming to draw sound conclusions. Our goal in this paper is to present some of these tools, specifically the mldr.datasets R package and the comprehensive multilabel data source, Cometa. Furthermore, how to use these tools in order to avoid some of the pitfalls usually found during MLC experimentation is also explained.

The main contributions in this paper can be summarized as follows:

- We have identified the main pitfalls while performing multi-label experiments.
- A collection of good practices aimed to overcome the previous traps is provided.
- We have developed a new tool, the mldr.datasets package introduced in Section [5,](#page-7-0) with the goal of easing multi-label data selection and preparation.
- By means of the previous tool, a comprehensive data repository has been generated. Cometa, presented in Section [6,](#page-14-0) is a web application allowing to filter, search and select datasets, available in different file formats and partitioning schemes.
- A Docker image is provided to allow anyone to build their own multi-label data repository, automating the use of the previous tools.

The remainder of this paper is structured as follows. The foundations about multi-label learning are provided in Section [2.](#page-1-0) Section [3](#page-3-0) describes how MLC experiments are usually conducted, while Section [4](#page-4-0) explains some of the frequent pitfalls and the way them can be surpassed. Section [5](#page-7-0) introduces the mldr.datasets R package. This tool has been used to build Cometa, the data repository presented in Section [6.](#page-14-0) Lastly, Section [7](#page-17-0) provides the final conclusions.

#### <span id="page-1-0"></span>2. Multi-label learning background

The main focus in this paper is put on the process to perform MLC and the tools needed to do it. However, MLC is part of broad field generically known as multilabel learning (MLL), where other kinds of tasks can be conducted as well. This section provides a brief introduction to MLL, a topic to which dozens of papers [\[2\]](#page-18-1) and even full books [\[1\]](#page-18-0) have been devoted.

#### 2.1. MLL foundations

Most common supervised machine learning tasks, such as binary and multiclass classification or regression, usually are guided only by an objective value. This would be the class assigned to a data pattern, in classification, or the target value to obtain as result of some kind of regression computation. Even methods which perform frequently non-supervised tasks, such as clustering, sometimes use this objective value to improve their results.

Multi-label learning [\[1\]](#page-18-0) differs from the previous ones by the nature of the objective that guides the process. It is a set of binary values stating which labels are relevant to each data pattern, rather than a single class. Assuming  $D$  is a dataset having f input features, and being  $L$  the full set of labels appearing in  $D$ , each data pattern would be constructed as shown in [\(1\)](#page-1-1).

<span id="page-1-1"></span>
$$
D_i = (X_i, Y_i) | X_i \in X^1 \times X^2 \times \dots \times X^f, Y_i \subseteq L \quad (1)
$$

From this definition, mainly from the set of relevant labels (labelset) for each data sample  $(Y_i)$ , it is easy to compute certain characterization metrics, as described in the following subsection.

#### 2.2. Characterization metrics

Characterization measurements are useful to know traits of multi-label data, such as the multi-labeleness degree of a dataset, its imbalance level, the label sparseness, etc., thus being fundamental to choose the proper datasets for each case. The described below are among the most used ones.

Label cardinality. It is defined in  $[1]$  as shown in  $(2)$ , where  $D$  is any MLD,  $n$  the number of instances,  $k$  the number of labels, and  $Y_i$  the labelset corresponding to the i-th data sample. *Card* is the average number of relevant labels (number of labels active per instance) for the MLD D.

<span id="page-1-2"></span>
$$
Card(D) = \frac{1}{n} \sum_{i=1}^{n} |Y_i|
$$
 (2)

Label density. It is defined as [\(3\)](#page-1-3). Usually, Card changes along with the total number of distinct labels. So a normalized version, named Dens, is defined as Card divided by the total number of labels.

<span id="page-1-3"></span>
$$
Dens(D) = \frac{1}{k} \frac{1}{n} \sum_{i=1}^{n} |Y_i|
$$
 (3)

*meanIR*. This measure is computed as  $(4)$  the average imbalance ratio of each label, the *IRLbl* [\(5\)](#page-2-1). In these equations L stands for the full set of labels appearing in the MLD. Both measures were introduced in [\[11\]](#page-18-10) to assess the imbalance level in an MLD.

<span id="page-2-0"></span>
$$
MeanIR = \frac{1}{k} \sum_{l \in L} IRLbl(l). \tag{4}
$$

<span id="page-2-1"></span>
$$
IRLbl(l) = \frac{\max\limits_{l' \in L} \left( \sum\limits_{i=1}^n \left[ l' \in Y_i \right] \right)}{\sum\limits_{i=1}^n \left[ l \in Y_i \right]}.
$$
 (5)

SCUMBLE and SCUMBLE.CV. These two metrics are aimed to evaluate the level of concurrence among minority and majority labels. Introduced in [\[12\]](#page-19-0), the former is defined [\(6\)](#page-2-2) as the average SCUMBLE of each instance [\(7\)](#page-2-3) in the dataset. The latter is simply the coefficient of variation associated to this average.

<span id="page-2-2"></span>
$$
SCUMBLE(D) = \frac{1}{n} \sum_{i=1}^{n} SCUMBLE_i
$$
 (6)

<span id="page-2-3"></span>
$$
SCUMBLE_i = 1 - \frac{1}{IRLbl_i} \left( \prod_{l \in L} IRLbl_{il} \right)^{(1/k)} \tag{7}
$$

TCS. This metric [\(8\)](#page-2-4) was presented in [\[13\]](#page-19-1) as a straightforward way to assess the theoretical complexity of an MLD. It is based on just three traits of the dataset: f stands for the amount of input features, k for the number of labels, and  $ls$  is the total number of label combinations in D. The larger is the value returned by this measurement, the harder would be to learn a predictive model from the dataset.

<span id="page-2-4"></span>
$$
TCS(D) = \log(f \times k \times ls)
$$
 (8)

All these metrics can be easily obtained through the mldr.datasets, as described in Section [5.](#page-7-0)

# 2.3. Main MLL tasks

Aside from performing exploratory data analysis, different machine learning tasks can be faced while working with multi-label data. The following are among the most usual ones:

Classification. It is arguably the most studied problem in multi-label learning. The goal is to find a model able to predict the labelset for new data patterns. As described in [\[1\]](#page-18-0), two main approaches to model a new classifier exist. The first one aims to transform the original data so that traditional classifiers can be used. The two main transformation techniques are known as BR (Binary Relevance) [\[6\]](#page-18-5) and LP (Label Powerset) [\[7\]](#page-18-6). The former deals with

each label separately, using a set of binary classifiers to make the prediction. while the latter joins the labels to create a class identifier, relying in a multiclass classifier as predictive model. The second approach consists in adapting existing classification methods to handle multi-label patterns, instead of transforming them. The use of ensembles is also very popular in the field, with proposals as ECC (Ensemble of Classifier Chains) [\[14\]](#page-19-2), EPS (Ensemble of Pruned Sets) [\[15\]](#page-19-3), etc.

Ranking. As the name denotes, label ranking methods are used to elaborate a ranking of labels according to their relevance for a data pattern. Therefore, instead of producing a labelset, a string of 0s and 1s stating which labels are predicted as classifiers do, these methods assign a weight to each label. This label ranking can be used directly, as well as transformed into a predicted labelset by applying a specific threshold. There are many proposed label ranking methods, RPC (Ranking by Pairwise Comparison) [\[16\]](#page-19-4) and CLR (Calibrated Label Ranking) [\[17\]](#page-19-5) are two of the best known.

Clustering. Usually, clustering methods [\[18\]](#page-19-6) work in an unsupervised manner. Therefore, there would be no difference between clustering binary, multiclass or multi-label data. However, sometimes class information is taken into account to improve clustering results. Both basic and hierarchical clustering have been used as tools to create predictive multi-label methods. For instance, the ML-RBF algorithm [\[19\]](#page-19-7) relies on the classic k-means algorithm to cluster the data points and use the clusters as centers of the radial basis functions in the hidden layer. The HOMER algorithm [\[20\]](#page-19-8) produces an hierarchical model by clustering the patterns in each node, introducing the concept of meta-label to represent similar labels. Only a few multilabel specific clustering methods have been proposed until now. One of them [\[21\]](#page-19-9) is an evolutionary algorithm able to perform distance metric learning. The method considers multiple labels per cluster, computing a cluster validity measure from the relationships among neighbors. In [\[22\]](#page-19-10) a density-based algorithm, similar to DBSCAN [\[23\]](#page-19-11), is proposed as potential solution to perform multi-label clustering.

#### 2.4. MLL evaluation metrics

The metrics used to evaluate a result depend on the performed task, but also on the own nature of the analyzed data. While in binary classification Accuracy or Precision are the most usual performance measures, and there are only a handful more to choose from, when the class of patterns is not binary but multi-label the group of available metrics is considerably larger. The difference is that the output of a binary classifier is either correct or incorrect, while that of a multi-label can be totally or partially correct. This justifies the existence of around twenty metrics for multi-label classification only, as explained in [\[1,](#page-18-0) Chapter 3].

A multi-label classifier outputs a bipartition as result. That is a sequence or array of 0s and 1s, stating which labels are predicted as relevant for a data sample and which not (the predicted labelset). These predictions are aggregated to produce several confusion matrices, from which the usual classification performance metrics can be computed. Depending on how the aggregation is conducted, the metrics are grouped into two large categories: example-based and label-based metrics.

Example-based measurements are computed individually from each data pattern in the evaluated set. These values are then averaged, simply dividing by the number of evaluated samples. Some of the most usual metrics in this group are Hamming loss, Accuracy, Precision, Recall and F-measure. Unlike the other ones, Hamming loss [\(9\)](#page-3-1) is not common in traditional classification. Being  $n$  the number of data points and  $k$  the number of considered labels, it calculates the symmetric difference  $(\Delta$  operator) between the predicted labelset  $Y_i$  and the ground truth  $Z_i$ , thus counting the number of mismatches. Therefore, it is a performance metric to be minimized instead of maximized.

<span id="page-3-1"></span>
$$
Hamming\ loss = \frac{1}{n} \frac{1}{k} \sum_{i=1}^{n} |Y_i \Delta Z_i| \tag{9}
$$

Instead of mixing the results of all labels in each instance, those can be separately aggregated and the evaluation metrics computed for each label. This is the way label-based performance metrics work. In fact, there are two ways to perform the averaging, as shown in equations [\(10\)](#page-3-2) and [\(11\)](#page-3-3). The macro-averaging approach sums the number of true positives, false positives, true negatives and false negatives for each label, and independently computes the measurement for each label. Thus the metric, such as Precision, Recall, F-measure, etc., is calculated several times, as many as labels there are. Lastly, these measurements are added and divided by the number of labels  $(k)$ . By contrast, in the micro-averaging approach the metric is computed only once, after the counters for all label have been aggregated.

<span id="page-3-2"></span>
$$
Macc\ metric = \frac{1}{k} \sum_{l \in \mathcal{L}} Evaluate \left( TP_l, FP_l, TN_l, FN_l \right) \tag{10}
$$

<span id="page-3-3"></span>
$$
Micro\ metric = Evaluate \left( \sum_{l \in \mathcal{L}} TP_l, \sum_{l \in \mathcal{L}} FP_l, \sum_{l \in \mathcal{L}} TN_l, \sum_{l \in \mathcal{L}} FN_l \right) \tag{11}
$$

The third main group of multi-label evaluation metrics is aimed to work over label rankings, instead of bipartitions. One error, Ranking loss, Coverage and Average precision are among the best known metrics in this category. These metrics usually check if a true relevant label is in the ranking produced by the algorithm, the number of steps to walk until a relevant label is found in the ranking, or whether a non-relevant label has been ranked above a relevant one. They can be computed even when the used algorithm produces a bipartition instead of a ranking, by

relying in some other kind of real value as can be the confidence or a set of weights in a neural network.

Aside from these three main groups, some more specific multi-label metrics have been defined to evaluate hierarchical [\[24\]](#page-19-12) multi-label classification or the quality of multi-label clustering [\[21\]](#page-19-9).

## <span id="page-3-0"></span>3. Conducting multi-label learning experiments

Let us assume we are designing a new MLC algorithm aimed to improve the results produced by existing ones. Aside from explaining the theoretical hypotheses underlying the new proposal, stating why it should perform better, we also commit to providing real evidence of this enhancement. Therefore, an empirical study has to be conducted.

The main steps usually followed to carry out a data mining experiment are the four ones previously enumerated, also depicted in Fig. [2.](#page-4-1) Here we are delving into some specific aspects. Later, we will put the focus on the usual traps and on how to surpass them.

#### 3.1. Data selection and preparation

The first step in this process is usually the selection of datasets to be used in experiments. The criteria employed to select the data that will be involved in the experimentation may vary. In the MLC context aspects such as the number of distinct labels, label cardinality and density, imbalance levels and label concurrence, among others, are usually taken into consideration.

Depending on the case, these data can be either real or synthetic. The use of data collected from actual sources has multiple advantages. In this way, the tested algorithm will be exposed to the characteristics and complexities of real-world information, in the same context in which it is presumably intended to be used. However, sometimes data of this kind do not meet the needs of ongoing experimentation or do not fit the specific traits required. In these cases specialized tools, capable of generating data that match the required characteristics, tend to be the solution.

Once the datasets to be included in the experimental study have been collected, it is necessary to apply the preprocessing steps that are considered appropriate. For instance, a data transformation technique such as label powerset or binary relevance, would allow to apply a multiclass or binary classifier. Moreover, training and test partitions have to be extracted from the original MLD. Sometimes, depending on the algorithm, the training set can be also divided into two subsets, using one of them to train the model and the other to validate its parameters.

#### 3.2. Competing methods

One of the objectives of proposing a new learning method is to improve the results of others. Although sometimes the algorithm presented may be completely new, in

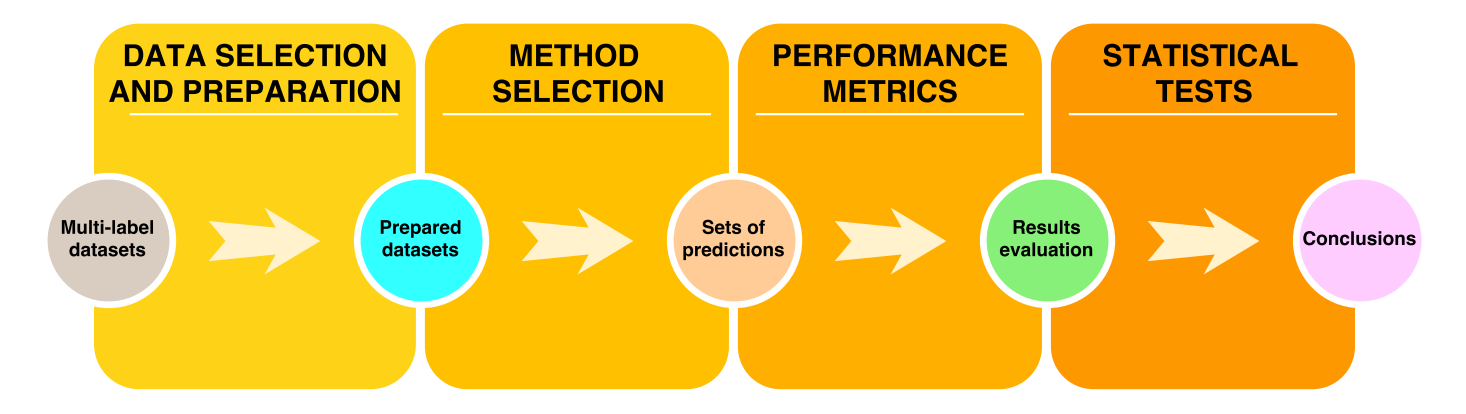

<span id="page-4-1"></span>Figure 2: Steps in a typical MLC experiment. 1) Datasets have to be selected from the available repositories, taking into account their traits in order to choose the more appropriate ones for the task at hand. Some data preparation could be needed, depending on possible data peculiarities (i.e. an imbalanced dataset could be balanced through a resampling algorithm). 2) Methods related to the proposed one have to be selected and run, obtaining a set of predictions from each one of them. 3) These predictions have to be evaluated, picking from the large set of available performance metrics those more adequate to the analyzed problem. 4) It is advisable to draw conclusions including statistical tests over the previous results.

most cases it will be an improvement over a method already in use. In any case, it is to be assumed that the authors have certain knowledge of the field under study and, in particular, of methods similar to their own.

A large portion of MLC algorithms are based on transformation techniques, such as binarization [\[6\]](#page-18-5) and label powerset [\[7\]](#page-18-6). Those allow to transform a complex problem (MLC) into several easier ones, but at the expense of increasing the computational costs consumed to process them. Therefore, running a large set of MLC methods over several datasets can be very time consuming, thus the importance of choosing the proper ones.

The alternative to the previous transformation techniques are classification methods adapted to deal with raw multi-label data. A plethora of proposals have been presented in this field, including multi-label decision trees [\[3\]](#page-18-2), instance-based classifiers [\[25\]](#page-19-13), neural networks [\[4\]](#page-18-3) and support vector machines [\[5\]](#page-18-4), among other adaptations of traditional classification methods.

Deep learning techniques have also found their niche in the classification field. Different deep neural networks architectures [\[26\]](#page-19-14) have been proposed in late years, and several of them, including DBNs (Deep-Belief Networks) and CNNs (Convolutional Neural Networks) have been proposed to classify multi-label data [\[27–](#page-19-15)[29\]](#page-19-16). The superior performance of most deep learning methods is due to the integrated feature learning phase, able to extract a reduced set of new, more informative features. This task can be conducted as a preprocessing phase, for instance by relying on autoencoders [\[30\]](#page-19-17), then applying any multi-label classifier over the reduced feature set.

Once the methods that are going to compete with the new one are selected, attention must be paid to the configuration parameters present in each one of them. These should adjust to the recommendations given by their authors, otherwise their behavior could be unexpected. This is important only if we intend to run such algorithms,

rather than take the published results. However, in the latter case, other aspects need to be taken into account as indicated below.

# <span id="page-4-2"></span>3.3. Performance metrics

The selection of performance metrics is another key factor in the experimental process, specially in the MLC field. Unlike traditional classification, where usually a pair of performance indicators such as precision or accuracy tend to be enough, more than twenty evaluation measures are of common use in MLC. That is why picking the right ones for each case can usually have a large impact in the final conclusions.

As the compilation of performance metrics provided in [\[1\]](#page-18-0) shows, the assessment of successes and failures can originate in a bipartition matrix or in a ranking. Moreover, the number of hits and misses can be aggregated following different strategies, by label or by sample.

It is obvious that the same performance metrics must be obtained for all the methods involved in the experimentation, otherwise it would not be possible to make a correct evaluation of the results. In addition to performing a detailed comparison, method against method and measure by measure, it is also necessary to obtain an overall appraisal for these comparison results. To accomplish this task it is usual to rely on the proper statistical tests.

# <span id="page-4-0"></span>4. Tips and pitfalls while performing multi-label experiments

Any new algorithm proposal should begin with a review of existing literature on related methods, detailing their similarities, strengths and weaknesses, etc. Authors should establish the niche they intend to occupy with their proposal or the direction in which they want to improve the methods already published. Hereafter, the experimentation is usually carried out.

Most of the mistakes made during experimentation involve the data used and how they are treated. You must select the appropriate datasets for the task at hand and the proposed algorithm type. In addition, such data should be prepared in line with the experiments already published on related methods. Occasionally there are obstacles that hinder the correct use and preparation of the data. This is why in the following sections we focus mainly on this aspect, and why in sections 4 and 5 we present tools to overcome these obstacles.

Logically, the rest of aspects mentioned above, such as the selection of methods to be compared against the proposal, the set of metrics used to evaluate their performance and the usage of statistical tests, are also important. They will therefore be addressed later, albeit more briefly.

## 4.1. Selecting the proper datasets

While designing a new algorithm, sometimes the aim is to make it a general purpose method, with the goal of improving prediction in a broad way. However, in other cases the proposal is more specific. In the multi-label field, it is common to present methods tailored for dealing with large quantities of labels, with data showing imbalance among labels, with missing labels, etc. Each scenario requires a specific type of dataset to perform the experiments.

The basic principle must be that the data used in experimentation should present the problem for which the algorithm is proposed. This, however, is not always the case. There are authors who propose a new method to deal with large sets of labels, but in their experimentation they use MLDs that only have a few dozen of them. Logically, to support the behavior of the proposed method, it must be demonstrated that it works correctly with the right configuration: against datasets having hundreds or thousands of labels. This scenario can be extrapolated to similar ones: if a method attempts to address multi-label imbalance, the selected datasets should present this problem (very common in this field, on the other hand); there would be no point in experimenting using only balanced datasets.

When choosing datasets, it would be advisable to observe the following recommendations:

- Begin by performing an exploration of the characteristics of the available datasets, obtaining metrics that allow you to know the number of labels, cardinality, degree of imbalance, level of concurrence between labels, etc. All this information is vital to be able to select those sets that best suit your needs.
- Which datasets have other authors used to address the same task? By answering this question, a list of datasets commonly included in similar experiments can be obtained. It is a work that can be done at the same time as reviewing related works. It will also make it easier to compare results with previously published methods.

If the new method is presented as a generic multi-label classifier, datasets with characteristics as diverse as possible should be included in the experimentation. This approach will make it possible to identify the strengths and weaknesses of the proposal, key aspects when comparing it with existing methods. Again, the selection of such datasets should be based on an exploration of the characteristics of all publicly available ones.

# 4.2. Preparation of data and methods

The main objective of a multi-label experimentation is to compare a new algorithm with existing ones. For this, it is essential that the same training data are used in all cases, since the model obtained depends fundamentally on this condition. Aspects such as the rate of committed errors, the classifier's bias towards certain classes, its ability to generalize, etc., are highly influenced by the samples used during training.

During our years in the MLC research field we have had the opportunity to find, in relation to data preparation and processing, the following mistakes:

- Comparing the results obtained by running the proposed algorithm with those previously published for other methods. Unless exactly the same datasets have been used in the experimentation, with exactly the same pre-processing and partitioning strategy, such comparison will not be valid. Taking the performance measures published in an article for a certain method is highly convenient, but if you train that same method using unidentical partitions for training and testing the results will differ.
- Delivering complete datasets to each method and allowing them to be partitioned internally. Many tools automate random partitioning when evaluating an algorithm. However, in this situation, the exact same training partitions would not be used to generate the models, which would induce dissimilarities that benefit some and harm others.
- Running the algorithms to be compared but using different datasets in some cases. For example, using hold-out with certain methods because they are slower and cross validation with others, or reducing the set of input attributes for some methods and not for others. Obviously in these cases the authors are artificially favoring some algorithms over others.

For a fair comparison of several classifiers, it is therefore essential to train the models with exactly the same data samples. Starting from this premise, from our point of view there are the following alternatives:

• If you want to compare one algorithm with the published results of another, without the need to run the latter, it is essential to have the data partitions used by its authors. This is only possible if, together

with the results of such method, these partitions are also made publicly available. This approach is complicated as soon as it becomes necessary to compare with two or more already published methods, since different authors will have used disparate data partitions. In this situation the new algorithm should be run with the appropriate data for each case and pairwise comparisons should be made. In our opinion it is the least advisable alternative. It should only be used when it is impossible to run an existing method, but the data used to evaluate its performance is available.

• In any other case, without having the data originally used by other authors, the procedure to follow is always the same. The data must first be prepared, including partitioning, so that all algorithms to be tested receive the same set of training and testing samples. Then, the code of all methods compared should be obtained, preferably from their authors. If this is not possible, they should be implemented as accurately as possible from the article in which they are described. Finally, all the algorithms must be executed using the same data and obtaining the corresponding predictions.

Trying to follow these instructions can easily lead to a number of obstacles. If you have access to the original data, its format may not be appropriate for the tools used to implement the new algorithm. In fact, almost every time several methods are going to be run, coming from different authors, there is diversity in file formats. These are the kind of issues the tools described in Sections [5](#page-7-0) and [6](#page-14-0) strive to overcome.

## 4.3. Assessing algorithm performance

As stated in Section [3.3,](#page-4-2) a multi-label classifier can be evaluated using a wide range of performance metrics. Each of them offers a different quality indicator, so it is essential to use a good set of them to obtain the most balanced possible assessment.

If the experimentation includes results taken directly from previous publications, and bearing in mind the assumptions indicated in the previous sections, then the selection of measures will be given to us. It will be necessary to use the metrics already used in these publications, not others. The results obtained by the proposed method should therefore be used to calculate these measurements, thus allowing direct comparison with the algorithms already published.

Even if we have exactly the same data partitions to train our model, as explained above, and calculate the same set of measures, the comparison with other algorithms may not be completely fair. The calculation of some of the multi-label performance metrics is relatively complex, and there may be differences in the way they

are computed between different multi-label software packages. Consequently, the only way to be absolutely certain that the results are comparable would be to ensure that the computation of the measures is also carried out in the same way.

If we are going to run all the algorithms ourselves, we will have total freedom in choosing the performance metrics. In this case, as recommended in [\[31\]](#page-19-18), we should select a broad set of evaluation metrics, including both samplebased and label-based measures, as well as measures calculated on bipartite and label rankings. In particular, it is advisable to include at least one or two metrics from each of the following groups:

Sample-based metrics based on bipartition results. As explained in Section [2,](#page-1-0) these metrics are computed sample by sample and then an average evaluation is obtained. Hamming loss is maybe the most common metric in this group; Accuracy, Precision, Recall and F-measure being popular as well. Most of them are obtained from the confusion matrix for each label. We recommend including always Hamming loss and F-measure, since the former one is the complement of Accuracy and the latter is the harmonic mean of Precision and Recall.

Metrics based on ranking results. Although many algorithms produce a bipartition as result, stating which labels are predicted for the data patterns, many others provide a label ranking. In this case, the set of predicted labels is obtained after applying a certain threshold over this ranking. Ranking-based metrics evaluate the performance operating with a label ranking, being One error, Ranking loss and Average precision among the most frequently used.

Label-based metrics. Most metrics obtained from a confusion matrix, such as Precision and Recall, can be computed by label instead of by sample, as described in Section [2.](#page-1-0) Since two averaging strategies exist, named macroaveraging and micro-averaging, two measurements can be retrieved for most of these metrics. In our opinion, Macro F-measure and Micro F-measure should be included in most evaluations as they provide two additional views on method performance.

The selection of evaluation metrics may be influenced if the proposed algorithm addresses a specific problem. For example, if the analysis corresponds to methods for working with imbalanced data, metrics such as AUC or Macro F-measure would be more appropriate than Hamming loss or Accuracy, as they are less biased towards majority labels.

#### 4.4. Reaching global conclusions

When an experimental study is conducted involving multiple datasets, several algorithms and various performance metrics, the number of indicators to be evaluated is so large that it may be difficult to reach an overall conclusion. Usually, a classifier will be better than others

| Stage                | Avoid                                                                   | Instead,                                                                        |
|----------------------|-------------------------------------------------------------------------|---------------------------------------------------------------------------------|
| Data selection       | using datasets which not present the tackled problem.                   | explore the characteristics of available datasets for<br>proper selection.      |
|                      | skipping popular datasets for the task.                                 | review related works and look for recurring datasets.                           |
| Method preparation   | comparing your results to previously published ones.                    | perform new runs of each competing method under<br>same conditions.             |
|                      | partitioning datasets differently for each method.                      | build partitions prior to running methods.                                      |
|                      | performing different validations for each method.                       | determine the validation strategy taking into account<br>possible slow methods. |
| Algorithm assessment | choosing metrics that dismiss the tackled problem.                      | select those which are affected by it.                                          |
| Conclusions          | hiding the behavior of a method behind average values.                  | rank methods according to their performance.                                    |
|                      | performing statistical tests without guaranteeing their<br>assumptions. | possibly compare methods with non-parametric sta-<br>tistical tests.            |

<span id="page-7-1"></span>Table 1: General tips on how to avoid common mistakes during an experimentation in the multi-label field.

while working with certain MLDs, but its behavior will worsen with other datasets. The same is applicable to the use of several evaluation metrics.

A first approach to a global assessment could be to count the number of times each algorithm wins or loses against the rest. From here, a ranking to determine the position of each method, usually grouped by performance metric, is almost immediate. In our opinion this approach is better than others we have found sometimes in the literature, such as averaging all the results from each algorithm. One of them can be the best one when evaluated with a certain dataset or metric, but perform horribly in all other cases. The authors should strive to show a realistic perspective of its behavior, for instance by means of a ranking instead of an average, which would hide it.

The conclusions of an experimental analysis can be reinforced by using more formal procedures, carrying out the relevant statistical tests. In most cases it is not possible to guarantee conditions of normality (the results to be evaluated following a normal distribution) and homoscedasticity (the variance being homogeneous). For this reason, non-parametric statistical tests are commonly used. Depending on the number of methods to be compared, and if such comparison is pairwise or multiple, the proper tests have to be chosen as explained in [\[32,](#page-19-19) [33\]](#page-19-20).

## 4.5. Summary, advantages and disadvantages

To make it easier to follow up on previous advice, it has been summarized in Table [1.](#page-7-1) The first column indicates the stage of the process, second the trap to avoid and third one what to do instead. In our opinion, adhering to these recommendations would bring several advantages to any MLL study:

• The selection of the proper datasets, those that presumably present the problem that the proposed method aims to solve, for instance a high imbalance level, will back the behavior of the method.

- Correctly comparing our results with published ones, either by using the same data partitions or by running the other methods with our data, will make the study more solid.
- Choosing a good set of evaluation metrics, specially those designed to expose strengths and weaknesses of a method while facing specific problems, will be more convincing to other researchers. This confidence in the results can be increased if the appropriate statistical tests are conducted.

Faced with these benefits, the main disadvantage in following these tips is the increased amount of work to be done. Time has to be devoted to explore dataset traits, in order to choose the best ones, as well as to obtain data partitions and other methods implementations. Moreover, finding the tools to tackle all this work is not always easy. Aiming to mitigate this last obstacle, the tools we have developed to overcome these tasks are introduced in the following sections.

# <span id="page-7-0"></span>5. mldr.datasets: The tool for managing multilabel datasets

As the previous section has shown, selecting and preparing datasets to be used for experimentation are essential steps. However, when it comes to obtaining the appropriate datasets, partitioning them and obtaining them in the right format for each learning algorithm, multiple obstacles arise. It would be desirable to have a tool that facilitates such operations, as well as easing the exploration of its characteristics, being able to provide the reference for each dataset, etc. That is the motivation behind the development of the mldr.datasets package.

The first version of this software package for R users was introduced in [\[34\]](#page-19-21). Since then, its functionality has been extended by including new multi-label partitioning algorithms, new functions to export the data to disparate formats, automatic checking for data sparsity, etc. The main goal has been to facilitate all the tasks needed to select and prepare MLDs for conducting a experimentation.

This section provides a didactic description of the above mentioned package, explaining how to complete each of the tasks from obtaining a set of data to its exploration, documentation, partitioning and export.

#### 5.1. Installing mldr.datasets in our computer

The mldr.datasets software is an R package. As a consequence, anyone interested in using it needs to have the R interpreter [\[35\]](#page-19-22) installed in their computer. Assuming that this is the case, the installation procedure is the same followed for any package available in CRAN (Comprehensive R Archive Network), to issue the following command at the R console:

# > install.packages("mldr.datasets")

This will install the last stable version of the package, which is 0.4 at this time. Development versions, with added functionality, are available in GitHub<sup>[1](#page-8-0)</sup>. Assuming that the devtools package [\[36\]](#page-19-23) is installed and loaded, the most recent version of mldr.datasets can be always installed from GitHub as shown below:

# > install github("fcharte/mldr.datasets")

Once installed, the package has to be loaded into memory each time a new R session is started. This can be done with the usual library() or require()  $R$  commands. Since this moment the user can access the functions provided by the package. The index of all available functions (partially shown in Fig. [3\)](#page-8-1) can be retrieved with the following command:

## > help(package="mldr.datasets")

| <b>Plots</b><br>Packages Help<br><b>Files</b><br>$\bullet$ $\bullet$ $\bullet$ $\bullet$<br>R: R Ultimate Multilabel Dataset Repository . | <b>Viewer</b><br><b>Find in Topic</b>                                                   | $\lnot$<br>$\alpha$                                                    |          |
|----------------------------------------------------------------------------------------------------|-----------------------------------------------------------------------------------------|------------------------------------------------------------------------|----------|
|                                                                                                    | Documentation for package 'midr.datasets' version 0.4.0                                 |                                                                        | $\wedge$ |
| • DESCRIPTION file.                                                                                                    |                                                                                         |                                                                        |          |
| <b>Help Pages</b>                                                                                                    |                                                                                         |                                                                        |          |
| available.mldrs                                                                                                    | Obtain additional datasets available to download                                        |                                                                        |          |
| <b>bibtex</b>                                                                                                    | Dataset with BibTeX entries                                                             |                                                                        |          |
| <b>birds</b>                                                                                                    |                                                                                         | Dataset with sounds produced by birds and the species they belong to   |          |
| <b>bookmarks</b>                                                                                                    | Dataset with data from web bookmarks and their categories                               |                                                                        |          |
| cal500                                                                                                    | Dataset with music data along with labels for emotions, instruments,<br>genres, etc.    |                                                                        |          |
| check n load.mldr                                                                                                    | it if needed                                                                            | (Deprecated) Check if an midr object is locally available and download |          |
| corel16k001                                                                                                    | Datasets with data from the Corel image collection. There are 10<br>subsets in corel16k |                                                                        |          |

<span id="page-8-1"></span>Figure 3: Help index of the mldr.datasets package.

If you need help with a particular function, you can click on its name in the previous index. You can also use the command help("function.name") or, if you have already entered the name of the function into the R console or editor, you can prepend a question mark to it. In all cases, a description of the function and its parameters will be obtained, as shown in Fig. [4.](#page-8-2)

| <b>Files</b><br><b>Plots</b>               | <b>Packages</b><br>Help | <b>Viewer</b>                                      |                                                                                                    |   |                        |  |
|--------------------------------------------|-------------------------|----------------------------------------------------|----------------------------------------------------------------------------------------------------|---|------------------------|--|
| $\bullet$ $\bullet$ $\bullet$ $\bullet$    |                         |                                                    |                                                                                                    | Q | œ                      |  |
| R: Partition an mldr object into k folds + |                         | Find in Topic                                      |                                                                                                    |   |                        |  |
| random.kfolds {mldr.datasets}              |                         |                                                    |                                                                                                    |   | <b>R</b> Documentation |  |
|                                            |                         | Partition an midr object into k folds              |                                                                                                    |   |                        |  |
| <b>Description</b>                         |                         |                                                    |                                                                                                    |   |                        |  |
| for each fold.                             |                         |                                                    | This method randomly partitions the given dataset into k folds, providing training and test partitions                                                                  |   |                        |  |
| <b>Usage</b>                               |                         |                                                    |                                                                                                    |   |                        |  |
|                                            |                         |                                                    | random.kfolds(mld, $k = 5$ , seed = 10, qet.indices = FALSE)                                                                                                    |   |                        |  |
| <b>Arguments</b>                           |                         |                                                    |                                                                                                    |   |                        |  |
| m <sub>1d</sub>                            |                         | The mldr object to be partitioned                  |                                                                                                    |   |                        |  |
| k                                          |                         |                                                    | The number of folds to be generated. By default is 5                                                                                                    |   |                        |  |
| seed                                       | 2x5 fcv strategy        |                                                    | The seed to initialize the random number generator. By default is 10. Change it if<br>you want to obtain partitions containing different samples, for instance to use a |   |                        |  |
| get.indices                                | objects                 |                                                    | A logical value indicating whether to return lists of indices or lists of "mldr"                                                                                        |   |                        |  |
| Value                                      |                         |                                                    |                                                                                                    |   |                        |  |
|                                            |                         | made up of two midr objects, called train and test | An mldr. folds object. This is a list containing k elements, one for each fold. Each element is                                                                         |   |                        |  |

<span id="page-8-2"></span>Figure 4: Help about the random.kfolds() function.

The subsequent sections introduce most of the available functions in the mldr.datasets package, showing how they can be used to perform each type of task.

## 5.2. How to load and import multi-label datasets

The package includes not only the functions mentioned below, able to import MLDs from a web repository, but also a set of 10 already integrated MLDs. They are available immediately, as soon as mldr.datasets is loaded into memory. These MLDs are birds [\[37\]](#page-19-24), cal500 [\[38\]](#page-19-25), emotions [\[39\]](#page-19-26), flags [\[40\]](#page-19-27), genbase [\[41\]](#page-19-28), langlog [\[42\]](#page-19-29), medical [\[43\]](#page-19-30), ng20 [\[44\]](#page-19-31), slashdot [\[14\]](#page-19-2) and stackex chess [\[45\]](#page-19-32). The following command can be entered into the R console to obtain a list of built-in datasets:

# > data(package="mldr.datasets")

Each dataset is an R object, specifically an object of class mldr. This is the format defined in the homonymous package[2](#page-8-3) [\[46\]](#page-19-33) which, among other functionality, facilitates the reading of multi-label data in various formats and a

<span id="page-8-0"></span><sup>&</sup>lt;sup>1</sup>The source code of the package is publicly available at  $github$ . [com/fcharte/mldr.datasets](github.com/fcharte/mldr.datasets).

<span id="page-8-3"></span><sup>2</sup>The mldr package establishes the format of MLDs in R. It provides a user interface to ease the exploratory analysis and also performs data transformations, such as binarization and label powerset, among other functions. Please refer to [\[46\]](#page-19-33) for an extended description.

user interface to carry out exploratory analysis of MLDs. These are implementation details that are not essential for the regular user of mldr.datasets. You can access these datasets simply by entering their name in the console, as you would with any R object.

There are many other MLDs available online. Most of them are not embedded into the package, but can be downloaded and saved locally by means of the following two functions:

- available.mldrs(): Retrieves the most up to date list of additional datasets from the Internet. This function does not need parameters. It returns as result an R data.frame containing the name and description, among other details, about available MLDs.
- get.mldr(): Loads any of the available datasets into memory, downloading it from the Internet if it were necessary. Once loaded, users will be able to work with it as they would with any of the already built-in MLDs.

Below is an explanation on how to use these functions to complete each of the tasks associated with loading and downloading MLDs.

## 5.2.1. Browsing the available datasets

In addition to the 10 MLDs already integrated in the package, a much larger number is available online. The list of datasets is maintained and updated independently of the mldr.datasets software, so it can be extended in the future. The available.mldrs() function is in charge of obtaining the most recent list of online MLDs, returning it as a data.frame object.

A data.frame is a data structure made up of several rows (records) and columns (fields). In this case each row contains details of a dataset, while the columns provide the following data:

- Name: The name of the MLD. The usual denomination found in the literature is used to refer to each MLD. This is the name to be given as input to the get.mldr() function explained below.
- Description: A brief description of the MLD's origin and/or nature.
- Instances: Number of data instances in the MLD.
- Attributes: Number of input attributes (features) in the MLD.
- Labels: Number of output attributes (labels) in the MLD.
- URL: Full URL from which the MLD can be downloaded. It is the address automatically used by the get.mldr() function to download a dataset when needed.

The result returned by the available.mldrs() function can be treated like any other data.frame in R. Fig. [5](#page-10-0) shows how to get its structure, with the str() command (upper part), and how to recover the name and URL from some of the 60 MLDs initially available.

## 5.2.2. Setting the download directory

Before downloading any MLDs, it is possible to set the directory in which they will be stored locally. For this purpose, the environment option mldr.download.dir is used, whose value indicates the absolute or relative path of the desired directory. The aim is to provide a means for each user to save the downloaded MLDs where they want, so that they can load them later into memory without having to retrieve them again from the Internet.

The options() command from R allows to set the value of mldr.download.dir. It gets one parameter, indicating the name of the variable and the value to be assigned. The bottom of Fig. [6](#page-10-1) shows how to do this, as well as how to check the current value through the getOption() command.

If a value for the previous variable is not set, and the user does not specify a download directory when invoking the get.mldr() function, the default download path will be used. This corresponds to a subdirectory .mldr/datasets that will be created in the home folder of the current user. In the case of GNU/Linux the path is usually /home/user, while in Windows it would correspond to the user's documents folder, as shown in the upper part of Fig. [6.](#page-10-1)

# <span id="page-9-0"></span>5.2.3. Downloading new datasets

In order to download an MLD you first need to know its name. It can be retrieved from the Name column of the data.frame returned by available.mldrs(). This name is the only parameter required to invoke the get.mldr() function. Optionally, the directory where you want to store the downloaded file can be specified by means of the download.dir parameter. If this argument is not provided by the user, the directory indicated by the option mldr.download.dir, as described in the previous section, will be used.

The get.mldr() function works in three steps:

- 1. It starts by determining the download directory. If the parameter download.dir has been provided by the user, this path is used, otherwise the option mldr.download.dir is checked. If it has been previously set, this directory is used, resorting to the default path otherwise.
- 2. The next step is to check whether the requested MLD is already in the download directory. If this is the case, simply skip to the next step. Otherwise, it is downloaded and stored locally.
- 3. Finally, the requested dataset is loaded into memory and returned as a result. This will be an object of class mldr, as explained above. It can then be used like any of the built-in MLDs.

```
Console
       Terminal >
                                                                                                      = \Box\sim/
 str(available.mldrs())\lambda'data.frame':
                51 obs. of 6 variables:
                      "bibtex" "bookmarks" "corel16k001" "corel16k002"
$ Name
              : chr
 $ Description: chr
                      "Dataset with BibTeX entries" "Dataset with data from web bookmarks and their ca
tegories" "Datasets with data from the Corel image collection. There are 10 subsets in corel16k" "Dat
asets with data from the Corel image collection. There are 10 subsets in corel16k"
  Instances
                     7395 87856 13766 13761 13760 13837 13847 13859 13915 13864 ...
             : intፍ
                     1836 2100 500 500 500 500 500 500 500 500 ..
  Attributes : int
 ¢
 $ Labels
              : int
                     159 208 153 164 154 162 160 162 174 168.
                     "https://cometa.ml/public/full/bibtex.rds" "https://cometa.ml/public/full/bookma
 \int URI
              : chr
rks.rds"
         "https://cometa.ml/public/full/corel16k001.rds" "https://cometa.ml/public/full/corel16k002.r
ds"
   \sim \sim> available.mldrs()[18:25,c("Name", "URL")]
                                                               URI
            Name
18 eurlexev_test https://cometa.ml/public/full/eurlexev_test.rds
19
                  https://cometa.ml/public/full/eurlexev_tra.rds
   eurlexey tra
20
  eurlexsm_test https://cometa.ml/public/full/eurlexsm_test.rds
                  https://cometa.ml/public/full/eurlexsm_tra.rds
21
   eurlexsm_tra
                          https://cometa.ml/public/full/imdb.rds
22
            imdb
23
       mediamill
                     https://cometa.ml/public/full/mediamill.rds
24
     nuswide_BoW
                   https://cometa.ml/public/full/nuswide_BoW.rds
25
                  https://cometa.ml/public/full/nuswide_VLAD.rds
   nuswide_VLAD
```
<span id="page-10-0"></span>Figure 5: Browsing the available MLDs.

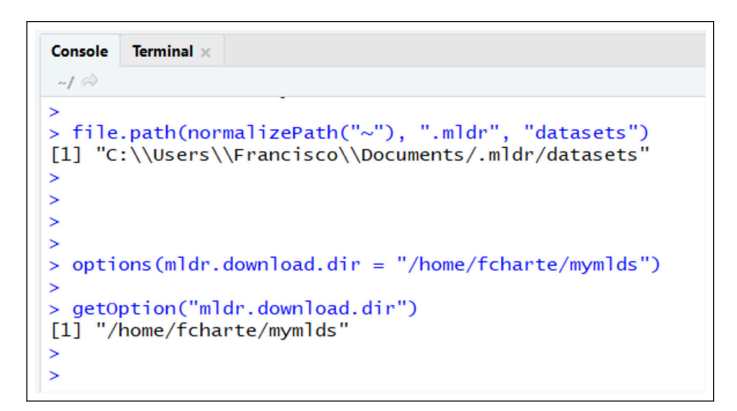

<span id="page-10-1"></span>Figure 6: Setting the directory where new MLDs will be stored.

Fig. [7](#page-11-0) shows how to set the download folder, retrieve the names of all MLDs available online, and download one of them. Once the transfer is completed, the dataset is loaded into memory and stored in the imdb variable.

As a shortcut, in mldr.datasets there are individual functions defined to make it easier to download each of the MLDs available online. For example, to download the MLD tmc2007 we can use either of the following two commands in the R console, obtaining exactly the same result.

```
> tmc2007 <- get.mldr("tmc2007")
```

```
> tmc2007 <- tmc2007()
```
The operations described in the next sections are available for any mldr class object, be it a dataset obtained with mldr.datasets, generated by the mldr package or by any other software that produces this object format.

# 5.3. Obtaining descriptive meta-data

All mldr objects have several fields which provide metadata about the MLD they contain. The name and information on these fields is as follows:

- name: Contains the original name of the MLD. Sometimes this name does not coincide with the usual name given to the dataset.
- dataset: A data.frame holding the actual data samples of the MLD.
- attributes and attributesIndexes: The former is a vector with all the MLD's attributes, including input features and output labels. For each attribute its name and data type is provided. The latter states the numeric index of input features in the MLD, since labels can be located at the beginning or at the end of the dataset.
- labels: It is a data.frame object with details about each label in the MLD (see example in Fig. [8\)](#page-12-0), such as its name, number of occurrences, frequency, and the *IRLbl* [\[11\]](#page-18-10), *SCUMBLE* and *SCUMBLE.CV* [\[12\]](#page-19-0) metrics.
- labelsets: A vector containing each label combination (labelset) appearing in the MLD along with their number of occurrences.
- measures: This list provides a set of measures aimed to characterize the MLD. When the mldr package is loaded, the user can retrieve this list by means of the standard summary() command, as shown in Fig. [9.](#page-12-1) They can also be retrieved individually through the syntax mld\$measures\$measureName.

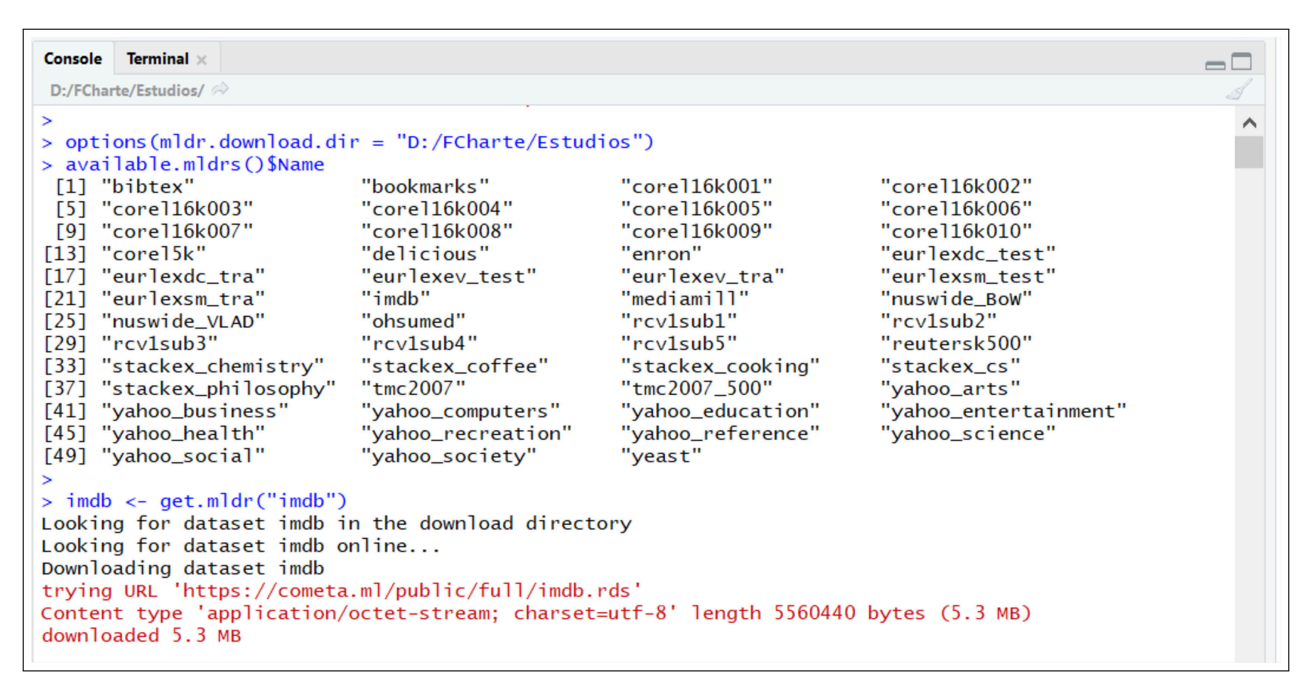

<span id="page-11-0"></span>Figure 7: Downloading a new MLD and loading it into memory.

• bibtex: Holds the BibTeX entry needed to reference the source the MLD is coming from. This information can be also retrieved with the toBibtex() function. The returned string is ready to be copied to the clipboard, but can also be printed into the R console using the cat() command (see Fig. [10\)](#page-13-0).

The measures list is the tool aimed to ease the selection of the proper MLDs. Most of them were described in Section [2.](#page-1-0) It contains 13 different metrics:

- num.attributes, num.inputs and num.labels: The total count of attributes in the dataset, how many of them are input features and how many output labels, respectively. The first field always is the sum of the other two.
- num.instances: The number of instances in the dataset.
- num.labelsets and num.single.labelsets: The former indicates how distinct labelsets appear in the MLD, while the latter states how many of them appear only once.
- max.frequency: Provides the number of times that the most common labelset occurs in the MLD.
- cardinality and density: These fields contain the measures known as label cardinality (Card) and label density (Dens).
- meanIR: Holds the  $meanIR$  measure. The IRLbl metric is stored in the homonymous column of the labels field described above.
- scumble and scumble.cv: Provide the SCUMBLE and SCUMBLE.CV metrics for the dataset.
- $\bullet$  tcs: Holds the  $TCS$  metric, a evaluation of the theoretical complexity of the dataset.

All these metrics are automatically computed each time a new mldr object is created, for instance by means of the loading functions provided by the mldr R package. Jointly, these measures would ease for a practitioner the selection of the proper MLDs to be included in a experimental study.

# <span id="page-11-1"></span>5.4. Partitioning the datasets

Once the proper set of MLDs has been selected, the next step usually consists in partitioning them so that some samples are used to train a model, while the remaining ones allow to test its performance. The mldr.datasets package provides us with the functions needed to accomplish this task. Three different partitioning strategies can be applied:

- Random: Randomly separates the data samples into a certain number of partitions. As a result, the number of patterns for each label can be distributed nonuniformly. In some extreme cases, this strategy could gather all the instances for a label in the same partition.
- Stratified: Follows the stratified algorithm described in [\[13\]](#page-19-1) in an attempt to distribute the data samples as evenly as possible among different partitions.
- Iterative stratification: The partitioning method introduced in [\[47\]](#page-19-34) has the same goal of the previous one, but it tackles the problem iteratively.

| Terminal ×<br>Console  |    |             |                                   |                       |                      |                    |
|------------------------|----|-------------|-----------------------------------|-----------------------|----------------------|--------------------|
| D:/FCharte/Estudios/   |    |             |                                   |                       |                      |                    |
|                        |    |             |                                   |                       |                      |                    |
| >                      |    |             |                                   |                       |                      |                    |
| ⋗                      |    |             |                                   |                       |                      |                    |
| imdb\$labels<br>$\geq$ |    |             |                                   |                       |                      |                    |
|                        |    | index count | freg                              | IRLb1                 |                      | SCUMBLE SCUMBLE.CV |
| Sci-Fi                 | 1  |             | 5488 0.045385754                  |                       | 7.977223 0.13456030  | 0.8884458          |
| Crime                  | 2  |             | 9031 0.074686360                  |                       | 4.847636 0.18261815  | 0.7460513          |
| Romance                | 3  | 12379       | 0.102374317                       |                       | 3.536554 0.17687118  | 0.6432376          |
| Animation              | 4  |             | 7458 0.061677652                  |                       | 5.870072 0.17700698  | 0.5235917          |
| Music                  | 5  | 3687        | 0.030491486                       |                       | 11.873881 0.25892907 | 0.6021957          |
| Comedy                 | 6  |             | 31216 0.258156286                 |                       | 1.402454 0.12208385  | 1.2031447          |
| War                    | 7  | 3297        | 0.027266186                       |                       | 13.278435 0.35033939 | 0.3725959          |
| Horror                 | 8  | 8044        | 0.066523871                       |                       | 5.442442 0.09753873  | 1.0352863          |
| Film-Noir              | 9  | 411         | 0.003398970                       | 106.518248 0.74167975 |                      | 0.1397466          |
| Adventure              | 10 | 8037        | 0.066465981                       |                       | 5.447182 0.12229903  | 0.9161755          |
| <b>News</b>            | 11 | 499         | 0.004126729                       |                       | 87.733467 0.53074149 | 0.5453036          |
| Western                | 12 | 4190        | 0.034651295                       |                       | 10.448449 0.10298233 | 1.3460870          |
| Thriller               | 13 | 11623       | 0.096122198                       |                       | 3.766583 0.11872109  | 0.9655549          |
| Adult                  | 14 |             | 1386 0.011462219                  |                       | 31.586580 0.18934304 | 1.3377658          |
| Mystery                | 15 | 5204        | 0.043037074                       |                       | 8.412567 0.18637228  | 0.7366114          |
| Short                  | 16 | 32423       | 0.268138175                       |                       | 1.350245 0.11843045  | 1.2497104          |
| Talk-Show              | 17 | 290         | 0.002398300 150.962069 0.28007742 |                       |                      | 1.2436135          |

<span id="page-12-0"></span>Figure 8: List of labels in an MLD.

| Console Terminal x                                                                                                    |                     |
|----------------------------------------------------------------------------------------------------|---------------------|
| D:/FCharte/Estudios/                                                                                                    |                     |
|                                                                                                    |                     |
| $> 1$ ibrary(mldr)                                                                                                    |                     |
| Enter mldrGUI() to launch mldr's web-based GUI                                                                                                    |                     |
| $\geq$<br>$>$ summary(imdb)                                                                                                    |                     |
| num.attributes num.instances num.inputs num.labels num.labelsets num.single.labelsets<br>1029<br>120919<br>1001<br>28<br>max.frequency cardinality density meanIR scumble scumble.cv<br>13144 1.999669 0.07141676 25.12399 0.1082165 1.40234 18.65346 | 4503<br>2263<br>tcs |
| $\rightarrow$ name                                                                                                    |                     |
| dataset                                                                                                    |                     |
| attributesIndexes                                                                                                    |                     |
| $\triangle$ attributes                                                                                                    |                     |
| abels                                                                                                    |                     |
| abelsets                                                                                                    |                     |
| $\diamond$ : measures                                                                                                    |                     |
| N<br>$\triangle$ bibtex                                                                                                    |                     |
| $>$ imdb\$                                                                                                    |                     |

<span id="page-12-1"></span>Figure 9: Exploring the MLD traits.

For each one of these strategies, there exist three functions in the package. The first and more generic family of functions allows to create any amount of partitions with a given distribution of instances. The second group builds two partitions in a hold-out manner, one for training and one for test. The last family of functions generates partitions oriented to performing k-fold cross validation. In total, users can access the following 9 functions:

- random.partitions
- stratified.partitions
- iterative.stratification.partitions
- random.holdout
- stratified.holdout
- iterative.stratification.holdout
- random.kfolds
- stratified.kfolds
- iterative.stratification.kfolds

Regardless of which of the previous methods we use, the parameters to be given to the respective function are the same in all cases:

- mld: The only compulsory argument is the mldr object containing the MLD to be partitioned.
- r (only for partitions functions): A vector indicating the percentages of instances desired in each partition. For example, a value of c(35, 25, 40)

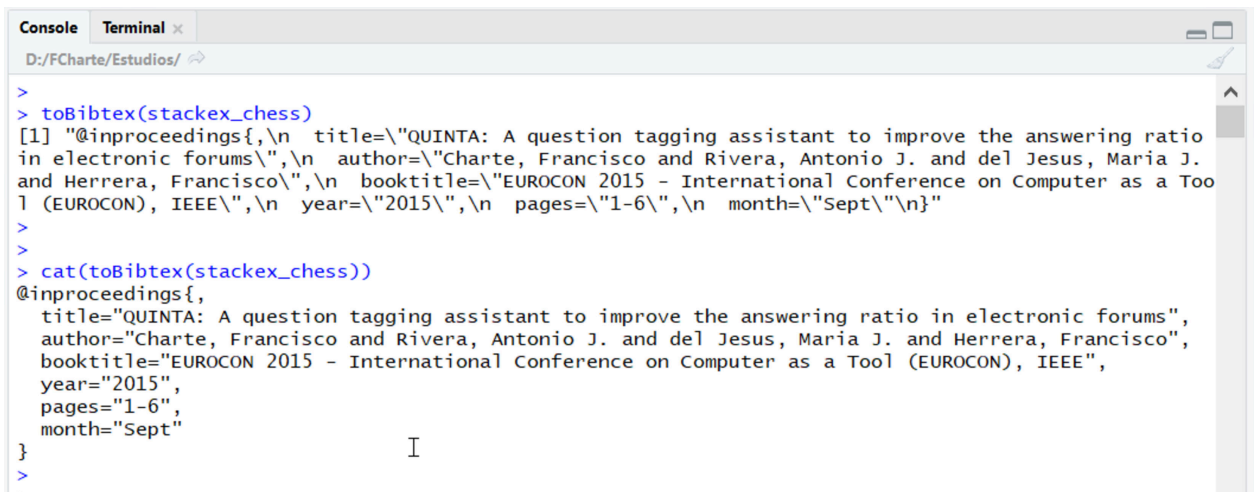

<span id="page-13-0"></span>Figure 10: Getting bibliographic data to cite a dataset.

```
Console
        Terminal
                                                                                                         -\Boxfolds <- stratified kfolds (emotions)
\sim\overline{a}summary(folds[[1]]$train)
  num.attributes num.instances num.inputs num.labels num.labelsets num.single.labelsets
\overline{1}78
                                 473
                                                726
                                                                               27\overline{\Lambda}scumble scumble.cv
  max.frequency cardinality
                                    density
                                                 meanIRtcs
\mathbf{1}65
                       1.883721 0.3139535 1.442662 0.009688929
                                                                           1.240576 9.364262
\overline{\phantom{a}}folds \leftarrow stratified.kfolds (emotions, get. indices = TRUE)
  summary(folds[[1]]$train)
   Min. 1st Qu.
                    Median
                                 Mean 3rd Qu
                                                    Max.
    1.0151.0
                      295.0
                                297.5
                                         444.0
                                                   593.0
```
<span id="page-13-1"></span>Figure 11: Partitioning a dataset obtaining a list of mldr object (above) or a list of samples' indexes.

would indicate three partitions, with 35%, 25% and 40% of instances respectively.

- p (only for holdout functions): Indicates the desired percentage of instances in the training subset. It has a default value of 60.
- k (only for kfolds functions): Indicates the desired number of folds. By default it is 5, so five different folds of training/testing samples would be produced.
- seed: The seed used to initialize the random generator. Its default value is 10. It should be changed if we want to obtain different sets of folds, for instance to generate two sets of 5 folds (2x5fcv).
- get.indices: By default the partitioning functions generate a list with as many elements as partitions requested. Each element will be of class mldr by default for the generic and hold-out function; in the case of k-folds functions, each element will consist of two mldr objects, one for training and one for testing. If we assign the TRUE value to this parameter,

lists with the indexes of the samples will be provided instead of generating mldr objects with the data. These indexes can be used over the original MLD to select instances, taking up much less memory space than several mldr objects.

The example shown in Fig. [11](#page-13-1) partitions the same dataset twice. Firstly, a list of five objects is obtained holding two members, train and test. Each one is an mldr object, so the same operations previously described for this class of objects are applicable. Secondly, the same MLD is partitioned enabling the get.indices option. In this case the train and test members are numeric vectors rather than mldr objects.

## 5.5. How to export data to other formats

Although the MLDs in R format can be useful to perform exploratory analysis with the mldr package, or conduct some experimentation using the mlr package [\[48\]](#page-19-35), most users would need to export them to other formats. This is the goal of the write.mldr() function. Currently it is able to write the content of any mldr object to the following formats:

- MULAN: The data is written in ARFF file format following the MULAN [\[49\]](#page-20-0) multi-label standard: the labels are usually located at the end of each data row, and a separate XML file containing label names is also generated.
- MEKA: As for MULAN, the MEKA [\[50\]](#page-20-1) file format is also ARFF-based. However, the number and locations of labels in the data is stated in the ARFF header itself, so a separate XML file is not needed.
- KEEL: This machine learning tool [\[51\]](#page-20-2) also relies on the ARFF file format, as the two previous ones. The ARFF header enumerates the attributes acting as inputs and as outputs. Therefore, the labels can be located at any position on the dataset.
- LibSVM: It is the file format used by the well-known SVM library LibSVM [\[52\]](#page-20-3). It uses sparse representation, locating the labels at the beginning of each data row.
- CSV: In case none of the previous formats fits the user's needs, they can always export to CSV format and import the data from the tool to use. This format is the standard CSV, with the attributes and labels separated by commas with these at the end. A second CSV file with the label names is also generated.

When calling the write.mldr() function, an mldr object or the value returned by one of the partitioning functions described in the previous section must be given as the first argument. In the first case a single data file will be created (and one with the labels if applicable), while in the second case as many files as partitions contained in the list will be generated.

The format to export the MLD in is indicated via the format parameter. This should be a string with any of the format identifiers previously enumerated, i.e. "KEEL". A vector with several formats can also be given, in which case the dataset is simultaneously written in all of them.

Many MLDs are sparse, mainly those having hundreds or thousands of input attributes. This means that only some of these attributes have a useful value in each row, the remaining ones being 0. Writing all these zeros in a text file implies a waste of space. This is the reason to use the ARFF sparse format, far more compact for sparse MLDs. The sparse parameter of the write.mldr() function takes the FALSE value by default. Assigning it the TRUE value activates this functionality. However, it should only be used with truly sparse MLDs, otherwise it will not produce any benefit. The sparsity() function in mldr.datasets can be used to check the sparsity level of any MLD. For instance:

> sparsity(emotions) [1] 0.05834739 > > sparsity(stackex chess) [1] 0.9729319

As can be seen, the emotions dataset has less than a  $6\%$  of sparsity, while for stackex chess the level is above 97%. So the former should not be written as sparse, while the latter should be.

The last parameter accepted by the write.mldr() function is basename. It is useful to set the root of the filenames when several MLDs are going to be exported, usually as a result of a previous partitioning task. The original name of the MLD, stored in the name attribute, is used by default. If it is not a valid name, the string "unnamed mldr" will be used instead.

In Fig. [12](#page-14-1) two typical use cases of write.mldr() are shown. First, a sparse MLD is written to MEKA and CSV formats. Second, a dataset is partitioned and these partitions are exported to MULAN format.

| <b>Console</b> | <b>Terminal</b> $\times$              |
|----------------|---------------------------------------|
| $-1$           |                                       |
|                |                                       |
|                | > write.mldr(stackex_chess,           |
| $\ddot{}$      | $format = c("MEKA", "CSV"),$          |
| $+$            | $sparse = TRUE)$                      |
|                | Wrote file chess.arff                 |
|                | Wrote file chess.csv                  |
|                | Wrote file chess labels.csv           |
| $\geq$         |                                       |
|                | > write.mldr(random.kfolds(emotions), |
| $+$            | $format = "MULAN",$                   |
| $+$            | $basename = "emo")$                   |
|                | Wrote file emo-1x5-tra.arff           |
|                | Wrote file $emo-1x5-tra.xml$          |
|                | Wrote file emo-1x5-test.arff          |
|                | Wrote file emo-1x5-test.xml           |
|                | Wrote file emo-2x5-tra.arff           |
|                | Wrote file emo-2x5-tra.xml            |
|                | W                                     |

<span id="page-14-1"></span>Figure 12: Exporting a dataset and some partitions.

# <span id="page-14-0"></span>6. Cometa: The comprehensive multi-label data archive

By means of the functionality offered by the package mldr.datasets any user can examine the characteristics of the MLDs, select the most appropriate ones for their study, partition and export them to the desired format, and reference them appropriately. Logically, it would be desirable for such partitions to be made publicly available so that third parties can use them for comparisons. In fact, the interesting point would be that we could all use the same data partitions, thus simplifying any comparative study. This is the goal behind the comprehensive multilabel data archive (Cometa).

Using the functions described in Section [5,](#page-7-0) we have taken many of the publicly accessible datasets, partitioned them according to different strategies, exported them to the most popular file formats and finally designed a website that acts as a repository of all that information. The repository is accessible at <https://cometa.ml>. Its purpose is to make it easier for researchers to use the same data partitions when conducting multi-label studies. This section describes Cometa's structure and the steps for creating your own Cometa repository with the desired datasets.

#### 6.1. Browse the MLDs available at Cometa

The main page of Cometa (Fig. [13\)](#page-15-0) provides several options, aimed to ease the access to related software packages, multi-label bibliography, the source code of Cometa itself, and the list of hosted MLDs. This is accessible through the Browse button

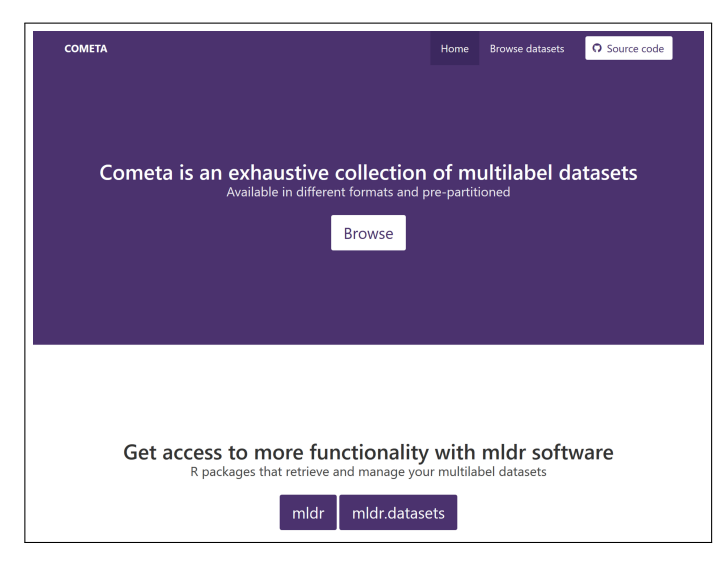

Figure 13: Cometa main page.

<span id="page-15-0"></span>The list of MLDs initially available in Cometa, partially visible in Fig. [14,](#page-16-0) is provided in Table [2.](#page-15-1) Those marked with a  $\checkmark$  symbol are built-in MLDs, available as soon as the mldr.datasets package is loaded into memory. The remaining ones can be obtained through the get.mldr() function explained in subsection [5.2.3.](#page-9-0)

# 6.2. Filtering and searching MLDs

The dataset browsing page provides for each MLD a set of metrics, such as the number of features, labels, labelsets, the imbalance ratio, SCUMBLE and TCS measures, etc. That list is dynamic, so that the user can change the order simply by clicking the desired column header. A second click will reverse the order. This way looking for MLDs having certain traits, i.e. those with more labels or more imbalanced, becomes a simpler process.

| Name                  | $\rm{MLDs}$    | Ref.              | Field            |
|-----------------------|----------------|-------------------|------------------|
| bibtex                | 1              | $\left[53\right]$ | Text             |
| birds $\checkmark$    | $\mathbf 1$    | 37                | Sound/Music      |
| bookmarks             | $\mathbf 1$    | 53                | Text             |
| cal500 $\checkmark$   | 1              | 38                | Sound/Music      |
| corel16k              | 10             | 54                | Image            |
| corel <sup>5k</sup>   | 1              | 55                | Image            |
| delicious             | $\mathbf{1}$   | [20]              | Text             |
| emotions $\checkmark$ | $\mathbf{1}$   | 39]               | Sound/Music      |
| enron                 | $\mathbf 1$    | [56]              | Text             |
| EUR-Lex               | $\overline{3}$ | 57                | Text             |
| flags $\checkmark$    | $\mathbf{1}$   | 40                | Image            |
| foodtruck             | $\mathbf{1}$   | 58                | Other            |
| genbase $\checkmark$  | $\mathbf 1$    | [41]              | Protein/Genetics |
| imdb                  | $\mathbf{1}$   | $\left[14\right]$ | Text             |
| langlog $\checkmark$  | $\mathbf 1$    | 42                | Text             |
| mediamill             | $\mathbf{1}$   | 59                | Video            |
| medical $\checkmark$  | $\mathbf 1$    | 43]               | Text             |
| $ng20 \checkmark$     | $\mathbf 1$    | 44                | Text             |
| nus-wide              | $\overline{2}$ | [60]              | Image            |
| ohsumed               | $\mathbf{1}$   | 61]               | Text             |
| rcv1v2                | $\overline{5}$ | 62]               | Text             |
| reuters               | $\mathbf{1}$   | $\left[42\right]$ | Text             |
| scene                 | $\mathbf{1}$   | [7]               | Image            |
| slashdot $\checkmark$ | $\mathbf 1$    | 14                | Text             |
| stackexchange         | 6              | 45                | Text             |
| tmc2007               | $\overline{2}$ | 63]               | Text             |
| yahoo                 | 11             | [64]              | Text             |
| yeast                 | 1              | $\vert 5 \vert$   | Protein/Genetics |

<span id="page-15-1"></span>Table 2: Datasets initially available in Cometa

#### 6.3. Details about an MLD

In order to search a specific MLD or set of MLDs, all the user has to do is enter part of its name in the text box located at the top-left of the page. It is also valid to introduce a known value for any of the metrics shown in the list. The rows in it will be filtered as a result, easing the selection of the searched dataset.

A click on the name of any of the datasets displays its detail page (see Fig. [15\)](#page-16-1). This is composed of several panels, showing the measures that characterize the MLD, information on label concurrency, including a  $plot<sup>3</sup>$  $plot<sup>3</sup>$  $plot<sup>3</sup>$ , and imbalance levels, the complete list of attributes indicating their type, the list of labels and finally, the source information necessary to reference it. This additional information should be useful to decide if the MLD is appropriate for the study at glance or not.

At the bottom of the page, a link provides all the information displayed on this page in JSON [\[65\]](#page-20-16) format. This facilitates the automated treatment of meta-data related to MLDs.

## 6.4. Downloading data partitions

All the datasets available at Cometa can be downloaded from R through the mldr.datasets package. The

<span id="page-15-2"></span><sup>3</sup>This kind of plot, among others, can be easily generated by the mldr package.

O Source code Home Browse datasets

## **Browse datasets**

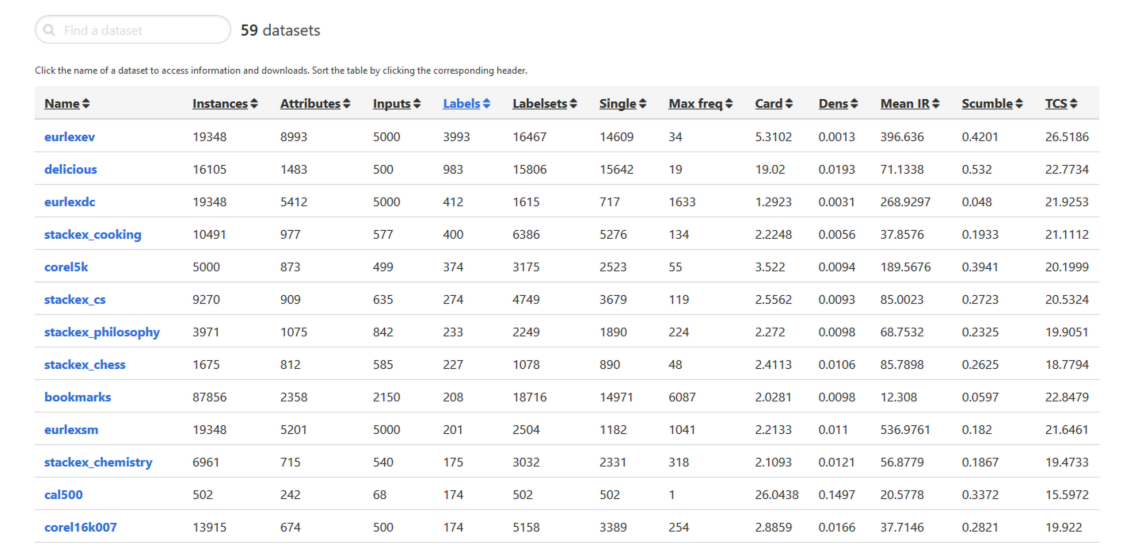

## <span id="page-16-0"></span>Figure 14: Browsing the list of datasets.

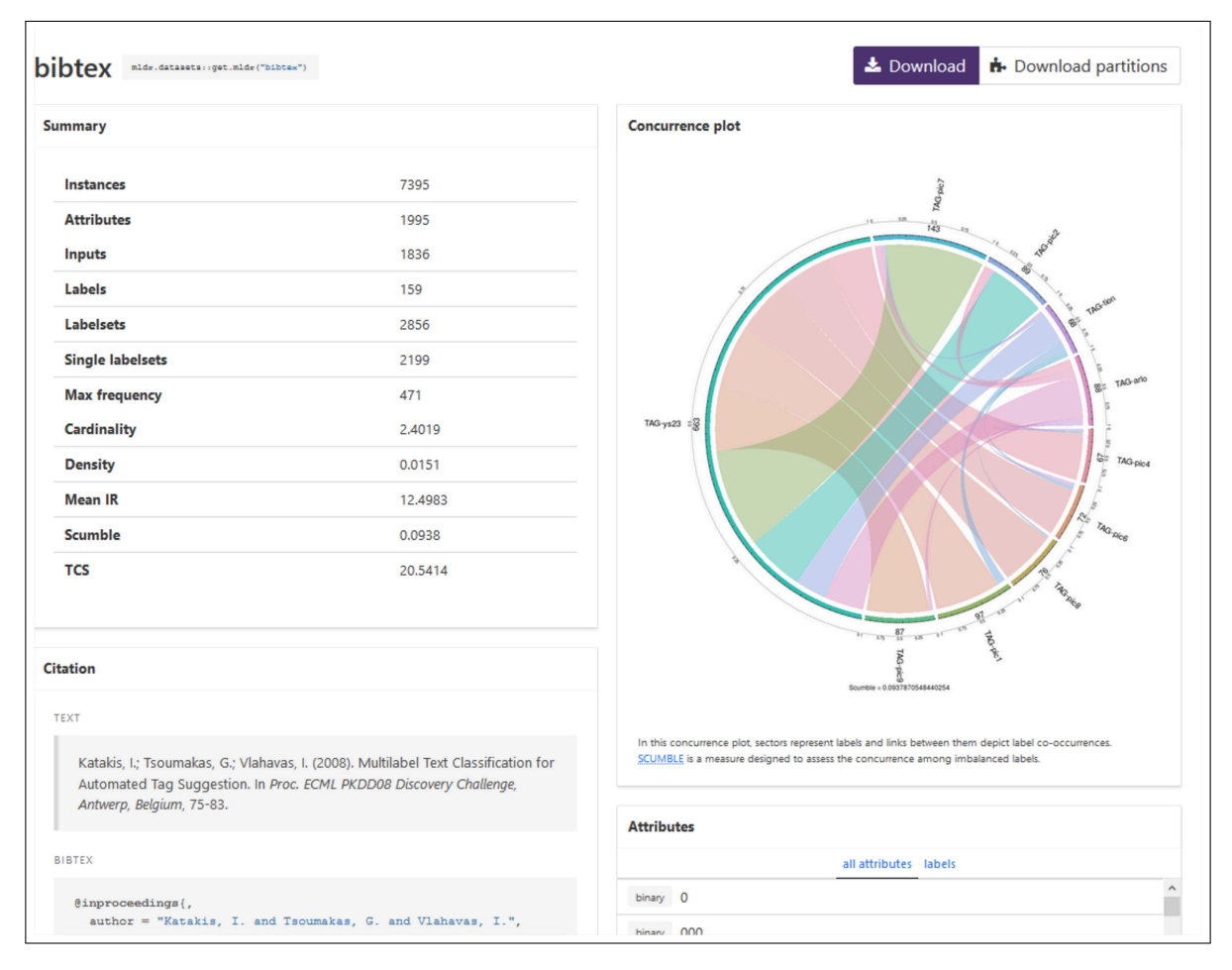

<span id="page-16-1"></span>Figure 15: MLD details page.

tip located at the top-left of the details page, following the MLD's name, provides the command to use. This will provide the full dataset, without partitioning. This same version of the MLD can be also directly downloaded from the page, by clicking the Download button on the right.

To the right of the previous button there is another one whose objective is to allow the download of the chosen MLD already partitioned. Each of the datasets in the repository has been partitioned according to the following parameters:

- Partitioning strategy: All three partitioning methods supported by mldr.datasets (see subsection [5.4\)](#page-11-1) have been used with every MLD, so the user can choose between random, stratified and iteratively stratified partitions.
- **Number of folds**: Three configurations are provided for each partitioning strategy: hold out, 2x5 fcv and 10-fcv. The first consists of two partitions, a training partition with 60% of the instances and a test partition with the remaining 40%. The second one is made of two different sets of five folds, with 80% of samples for training and 20% for testing. The last configuration is a set of ten folds, each having 90% of instances for training and the remaining 10% for testing.
- File format: For each one of the previous nine strategy/folds configurations data have been exported to five file formats: MULAN, MEKA, KEEL, LibSVM and the mldr format.

This adds up to a total of 45 settings for each MLD, prepared to download and use in any experimental study. All of them are accessible through the Download partitions button previously mentioned. It opens a window as the one shown in Fig. [16,](#page-18-11) from where the a .tar.gz file for each case is available.

#### 6.5. How to host your own Cometa repository

Since Cometa is based exclusively on open-source software, other researchers can build their own multi-label data repository by running the same software. However, installing the required software, manually partitioning the datasets and extracting their metadata might be a tedious task. In order to relieve them from this work, we provide a mostly automatic, menu-based assistant in the form of a Docker [\[66\]](#page-20-17) image<sup>[4](#page-17-1)</sup>.

The assistant will automatically process datasets, but it will need them in mldr format for this. Provided that we are working in R, the  $mldr()$  or  $mldr$  from dataframe() functions from the mldr package can convert a dataset to mldr format. Afterwards, we just need to save this object into a file with the built-in function saveRDS().

Assuming now that the directory containing the public data for the repository will be located in ~/public, we should save our datasets in RDS file format inside  $\gamma$ public/full. At this point, the Cometa assistant can run by starting the Docker image in interactive mode and forwarding one port from the host to the 80 port in the container:

## \$ docker run -itp 8080:80 --mount \

type=bind,source="~/public",target=/usr/app/public \ fdavidcl/cometa

After downloading the required image, the main menu of the Cometa assistant will show some options:

- 1. Partition datasets
- 2. Create summaries of your data
- 3. Modify website configuration
- 4. Launch Cometa server
- 5. Quit

These options are intended to be processed in order. When choosing the first option, the assistant will scan the public/full folder for datasets, partition them according to different partitioning and validation strategies, and export them in a variety of formats into public/partitions. This process can take several hours depending on the size of the datasets, but it is only needed once. If serving dataset partitions is not desired, this option can be skipped safely.

The second option will again read the original datasets and output metadata in public/json. Running this option is required in order for the datasets to appear on the website. The third option will allow the user to modify parameters such as the website title or its accent color, and the fourth one will start a web server hosting the current datasets, which will be accessible at localhost:8080.

When partitions and metadata have been created, you may want to start the web server without requiring human interaction. This can be achieved by running Docker in detached mode:

 $$$  docker run -dp 8080:80 --mount \ type=bind,source="~/public",target=/usr/app/public \ fdavidcl/cometa

After this command is run, the program will automatically build the website and serve it. That way, the server can be launched at system startup if desired.

#### <span id="page-17-0"></span>7. Concluding remarks

The use of multi-label classification algorithms is becoming increasingly widespread, given the breadth of its applications. It is therefore important to design increasingly efficient methods that are tailored to specific needs. The behavior and performance of these new methods must always be validated experimentally. This requires appropriate procedures and tools.

<span id="page-17-1"></span><sup>4</sup>The Docker image is hosted on the Docker Hub at [https://hub.](https://hub.docker.com/r/fdavidcl/cometa/) [docker.com/r/fdavidcl/cometa/](https://hub.docker.com/r/fdavidcl/cometa/)

| bibtex<br>mldr.datasets::get.mldr("bibtex")                      |              |             |               |                             |      |                   |             |        |                             |      | La Download  |             |               |             | <b>i</b> Download partitions |
|------------------------------------------------------------------|--------------|-------------|---------------|-----------------------------|------|-------------------|-------------|--------|-----------------------------|------|--------------|-------------|---------------|-------------|------------------------------|
| Select your desired partitioning strategy, validation and format |              |             |               |                             |      |                   |             |        |                             |      |              |             |               |             |                              |
| Random                                                           |              |             |               |                             |      | <b>Stratified</b> |             |        | <b>Iterative stratified</b> |      |              |             |               |             |                              |
| <b>Hold out</b>                                                  | <b>MULAN</b> | <b>MEKA</b> | LibSVM        | KEEL                        | mldr | <b>MULAN</b>      | <b>MEKA</b> | LibSVM | <b>KEEL</b>                 | mldr | <b>MULAN</b> | <b>MEKA</b> | <b>LibSVM</b> | <b>KEEL</b> | mldr                         |
| 2x5-fold cross validation                                        | <b>MULAN</b> | <b>MEKA</b> | LibSVM        | <b>KEEL</b>                 | mldr | <b>MULAN</b>      | <b>MEKA</b> | LibSVM | <b>KEEL</b>                 | mldr | <b>MULAN</b> | <b>MEKA</b> | LibSVM        | <b>KEEL</b> | mldr                         |
| 10-fold cross validation                                         | <b>MULAN</b> | <b>MEKA</b> | <b>LibSVM</b> | <b>KEEL</b><br>$\sqrt{h_n}$ | mldr | <b>MULAN</b>      | <b>MEKA</b> | LibSVM | <b>KEEL</b>                 | mldr | <b>MULAN</b> | <b>MEKA</b> | LibSVM        | <b>KEEL</b> | mldr                         |

<span id="page-18-11"></span>Figure 16: Selecting the partition strategy, folds and format for downloading the MLD.

This paper attempts to help improving the way multilabel experimentation is conducted through several contributions. First, we have identified the main traps that the practitioner can find while performing multi-label experiments, and then a set of good practices has been provided. In addition, we have developed and introduced the tools needed to follow these recommendations, thus easing this kind of work.

In the first sections of this article we have tried to compile a set of good practices regarding how a multi-label experimentation should be conducted. According to our experience, most mistakes are due to incorrect selection or processing of MLDs. Most of the pieces of advice provided relate to this aspect.

Aiming to ease the usual steps followed in a multi-label experimentation, we have developed a specific software: the mldr.datasets R package. As has been explained in Section [5,](#page-7-0) the functionality provided by this software makes easier the selection, partitioning, documentation and exporting of MLDs. mldr.datasets is free software available to any R user, and it is open to future extensions by the authors and the community.

Even those who are not R users can benefit from the functionality of this software package, thanks to Cometa, the repository from which 60 MLDs with different partitioning strategies, number of partitions and formats can be downloaded. The main objective of this repository is to facilitate that new multi-label studies always use the same MLD partitions. This would allow future comparisons between algorithms, without the need for each researcher to re-run all results for published methods. All that would have to be done is to take the same partitions of data used in the reference article. Like mldr.datasets, Cometa is free software and any user can set up their own repository, as well as contribute to Cometa by providing additional datasets.

As future work, we aim to enlarge the collection of MLDs hosted in Cometa, as well as extend the information provided for each one of them. The functionality of the mldr.datasets package could be also enhanced, for instance allowing any user to upload and process their datasets automatically from the R command line.

Acknowledgments: The authors are grateful to the

editor and anonymous reviewers for their suggestions and advice, who have contributed to improving the content of this paper.

This work is supported by the Spanish National Research Projects TIN2014-57251-P and TIN2015-68454-R and the Project BigDaP-TOOLS - Ayudas Fundación BBVA a Equipos de Investigación Científica 2016.

# References

#### References

- <span id="page-18-0"></span>[1] F. Herrera, F. Charte, A. J. Rivera, M. J. del Jesus, Multilabel Classification. Problem analysis, metrics and techniques, Springer, 2016. [doi:10.1007/978-3-319-41111-8](http://dx.doi.org/10.1007/978-3-319-41111-8).
- <span id="page-18-1"></span>[2] E. Gibaja, S. Ventura, A tutorial on multilabel learning, ACM Computing Surveys 47 (3) (2015) 52:1–52:38. [doi:10.1145/](http://dx.doi.org/10.1145/2716262) [2716262](http://dx.doi.org/10.1145/2716262).
- <span id="page-18-2"></span>[3] A. Clare, R. D. King, Knowledge discovery in multi-label phenotype data, in: Proc. 5th European Conf. Principles on Data Mining and Knowl. Discovery, Freiburg, Germany, PKDD'01, Vol. 2168, 2001, pp. 42–53. [doi:10.1007/3-540-44794-6\\\_4](http://dx.doi.org/10.1007/3-540-44794-6_4).
- <span id="page-18-3"></span>[4] M.-L. Zhang, Multilabel Neural Networks with Applications to Functional Genomics and Text Categorization, IEEE Trans. Knowl. Data Eng. 18 (10) (2006) 1338–1351. [doi:10.1109/](http://dx.doi.org/10.1109/TKDE.2006.162) [TKDE.2006.162](http://dx.doi.org/10.1109/TKDE.2006.162).
- <span id="page-18-4"></span>[5] A. Elisseeff, J. Weston, A Kernel Method for Multi-Labelled Classification, in: Advances in Neural Information Processing Systems 14, Vol. 14, MIT Press, 2001, pp. 681–687.
- <span id="page-18-5"></span>[6] S. Godbole, S. Sarawagi, Discriminative Methods for Multi-Labeled Classification, in: Advances in Knowl. Discovery and Data Mining, Vol. 3056, 2004, pp. 22–30. [doi:10.1007/](http://dx.doi.org/10.1007/978-3-540-24775-3_5) [978-3-540-24775-3\\\_5](http://dx.doi.org/10.1007/978-3-540-24775-3_5).
- <span id="page-18-6"></span>[7] M. Boutell, J. Luo, X. Shen, C. Brown, Learning multi-label scene classification, Pattern Recognit. 37 (9) (2004) 1757–1771. [doi:10.1016/j.patcog.2004.03.009](http://dx.doi.org/10.1016/j.patcog.2004.03.009).
- <span id="page-18-7"></span>[8] F. Charte, A. Rivera, M. del Jesus, F. Herrera, REMEDIAL-HwR: Tackling multilabel imbalance through label decoupling and data resampling hybridization, Neurocomputing In press. [doi:10.1016/j.neucom.2017.01.118](http://dx.doi.org/10.1016/j.neucom.2017.01.118).
- <span id="page-18-8"></span>[9] N. Spolaôr, M. C. Monard, G. Tsoumakas, H. D. Lee, A systematic review of multi-label feature selection and a new method based on label construction, Neurocomputing 180 (2016) 3–15. [doi:10.1016/j.neucom.2015.07.118](http://dx.doi.org/10.1016/j.neucom.2015.07.118).
- <span id="page-18-9"></span>[10] F. Charte, A. Rivera, M. del Jesus, F. Herrera, LI-MLC: A label inference methodology for addressing high dimensionality in the label space for multilabel classification, Neural Networks and Learning Systems, IEEE Transactions on 25 (10) (2014) 1842–1854. [doi:10.1109/TNNLS.2013.2296501](http://dx.doi.org/10.1109/TNNLS.2013.2296501).
- <span id="page-18-10"></span>[11] F. Charte, A. J. Rivera, M. J. del Jesus, F. Herrera, Addressing imbalance in multilabel classification: Measures and random

resampling algorithms, Neurocomputing 163 (0) (2015) 3–16. [doi:10.1016/j.neucom.2014.08.091](http://dx.doi.org/10.1016/j.neucom.2014.08.091).

- <span id="page-19-0"></span>[12] F. Charte, A. Rivera, M. del Jesus, F. Herrera, Dealing with difficult minority labels in imbalanced mutilabel data sets, Neurocomputing In press. [doi:10.1016/j.neucom.2016.08.158](http://dx.doi.org/10.1016/j.neucom.2016.08.158).
- <span id="page-19-1"></span>[13] F. Charte, A. J. Rivera, M. J. del Jesus, F. Herrera, On the Impact of Dataset Complexity and Sampling Strategy in Multilabel Classifiers Performance, in: Proc. 11th International Conference on Hybrid Artificial Intelligent Systems, HAIS'16, Vol. 9648, Springer, 2016, pp. 500–511. [doi:10.1007/](http://dx.doi.org/10.1007/978-3-319-32034-2_42) [978-3-319-32034-2\\\_42](http://dx.doi.org/10.1007/978-3-319-32034-2_42).
- <span id="page-19-2"></span>[14] J. Read, B. Pfahringer, G. Holmes, E. Frank, Classifier chains for multi-label classification, Mach. Learn. 85 (2011) 333–359. [doi:10.1007/s10994-011-5256-5](http://dx.doi.org/10.1007/s10994-011-5256-5).
- <span id="page-19-3"></span>[15] J. Read, B. Pfahringer, G. Holmes, Multi-label classification using ensembles of pruned sets, in: Proc. 8th IEEE Int. Conf. on Data Mining, Pisa, Italy, ICDM'08, 2008, pp. 995–1000.
- <span id="page-19-4"></span>[16] E. Hüllermeier, J. Fürnkranz, W. Cheng, K. Brinker, Label ranking by learning pairwise preferences, Artificial Intelligence 172 (16) (2008) 1897–1916. [doi:10.1016/j.artint.2008.08.](http://dx.doi.org/10.1016/j.artint.2008.08.002) [002](http://dx.doi.org/10.1016/j.artint.2008.08.002).
- <span id="page-19-5"></span>[17] J. Fürnkranz, E. Hüllermeier, E. Loza Mencía, K. Brinker, Multilabel classification via calibrated label ranking, Mach. Learn. 73 (2008) 133–153. [doi:10.1007/s10994-008-5064-8](http://dx.doi.org/10.1007/s10994-008-5064-8).
- <span id="page-19-6"></span>[18] D. Xu, Y. Tian, A comprehensive survey of clustering algorithms, Annals of Data Science 2 (2) (2015) 165–193. [doi:](http://dx.doi.org/10.1007/s40745-015-0040-1) [10.1007/s40745-015-0040-1](http://dx.doi.org/10.1007/s40745-015-0040-1).
- <span id="page-19-7"></span>[19] M.-L. Zhang, Ml-rbf : RBF Neural Networks for Multi-label Learning, Neural Process. Lett. 29 (2009) 61–74. [doi:10.1007/](http://dx.doi.org/10.1007/s11063-009-9095-3) [s11063-009-9095-3](http://dx.doi.org/10.1007/s11063-009-9095-3).
- <span id="page-19-8"></span>[20] G. Tsoumakas, I. Katakis, I. Vlahavas, Effective and Efficient Multilabel Classification in Domains with Large Number of Labels, in: Proc. ECML/PKDD Workshop on Mining Multidimensional Data, Antwerp, Belgium, MMD'08, 2008, pp. 30–44.
- <span id="page-19-9"></span>[21] T. Megano, K. ichi Fukui, M. Numao, S. Ono, Evolutionary multi-objective distance metric learning for multi-label clustering, 2015 IEEE Congress on Evolutionary Computation (CEC) (2015) 2945–2952[doi:10.1109/CEC.2015.7257255](http://dx.doi.org/10.1109/CEC.2015.7257255).
- <span id="page-19-10"></span>[22] C. Braune, S. Besecke, R. Kruse, Density Based Clustering: Alternatives to DBSCAN, Springer International Publishing, Cham, 2015, pp. 193–213. [doi:10.1007/978-3-319-09259-1\](http://dx.doi.org/10.1007/978-3-319-09259-1_6)  $-6.$
- <span id="page-19-11"></span>[23] M. Ester, H.-P. Kriegel, J. Sander, X. Xu, A density-based algorithm for discovering clusters a density-based algorithm for discovering clusters in large spatial databases with noise, in: Proceedings of the Second International Conference on Knowledge Discovery and Data Mining, KDD'96, AAAI Press, 1996, pp. 226–231.
- <span id="page-19-12"></span>[24] N. Cesa-Bianchi, C. Gentile, L. Zaniboni, Incremental algorithms for hierarchical classification, Journal of Machine Learning Research 7 (Jan) (2006) 31–54.
- <span id="page-19-13"></span>[25] M. Zhang, Z. Zhou, ML-KNN: A lazy learning approach to multi-label learning, Pattern Recognit. 40 (7) (2007) 2038–2048. [doi:10.1016/j.patcog.2006.12.019](http://dx.doi.org/10.1016/j.patcog.2006.12.019).
- <span id="page-19-14"></span>[26] W. Liu, Z. Wang, X. Liu, N. Zeng, Y. Liu, F. E. Alsaadi, A survey of deep neural network architectures and their applications, Neurocomputing 234 (2017) 11 – 26. [doi:10.1016/j.neucom.](http://dx.doi.org/10.1016/j.neucom.2016.12.038) [2016.12.038](http://dx.doi.org/10.1016/j.neucom.2016.12.038).
- <span id="page-19-15"></span>[27] J. Read, F. Pérez-Cruz, Deep learning for multi-label classification, arXiv preprint [arXiv:1502.05988](http://arxiv.org/abs/1502.05988) abs/1502.05988.
- [28] K. Karalasa, G. Tsagkatakisb, M. Zervakisa, P. Tsakalidesa, Deep learning for multi-label land cover classification, in: SPIE Remote Sensing, International Society for Optics and Photonics, 2015, pp. 96430Q–96430Q. [doi:10.1117/12.2195082](http://dx.doi.org/10.1117/12.2195082).
- <span id="page-19-16"></span>[29] Y. Wei, W. Xia, M. Lin, J. Huang, B. Ni, J. Dong, Y. Zhao, S. Yan, HCP: A flexible CNN framework for multi-label image classification, IEEE Transactions on Pattern Analysis and Machine Intelligence 38 (9) (2016) 1901–1907. [doi:10.1109/TPAMI.](http://dx.doi.org/10.1109/TPAMI.2015.2491929) [2015.2491929](http://dx.doi.org/10.1109/TPAMI.2015.2491929).
- <span id="page-19-17"></span>[30] D. Charte, F. Charte, S. García, M. J. del Jesus, F. Herrera, A. practical tutorial on autoencoders for nonlinear feature fusion:

Taxonomy, models, software and guidelines, Information Fusion 44 (2018) 78 – 96. [doi:10.1016/j.inffus.2017.12.007](http://dx.doi.org/10.1016/j.inffus.2017.12.007).

- <span id="page-19-18"></span>[31] G. Madjarov, D. Kocev, D. Gjorgjevikj, S. Džeroski, An extensive experimental comparison of methods for multi-label learning, Pattern Recognit. 45 (9) (2012) 3084 – 3104. [doi:](http://dx.doi.org/10.1016/j.patcog.2012.03.004) [10.1016/j.patcog.2012.03.004](http://dx.doi.org/10.1016/j.patcog.2012.03.004).
- <span id="page-19-19"></span>[32] S. Garcıa, F. Herrera, An extension on statistical comparisons of classifiers over multiple data sets for all pairwise comparisons, J. Mach. Learn. Res. 9 (2677-2694) (2008) 66.
- <span id="page-19-20"></span>[33] S. García, A. Fernández, J. Luengo, F. Herrera, Advanced nonparametric tests for multiple comparisons in the design of experiments in computational intelligence and data mining: Experimental analysis of power, Inf. Sciences 180 (10) (2010) 2044  $-2064.$  [doi:10.1016/j.ins.2009.12.010](http://dx.doi.org/10.1016/j.ins.2009.12.010).
- <span id="page-19-21"></span>[34] F. Charte, D. Charte, A. J. Rivera, M. J. del Jesus, F. Herrera, R Ultimate Multilabel Dataset Repository, in: Proc. 11th International Conference on Hybrid Artificial Intelligent Systems, HAIS'16, Vol. 9648, Springer, 2016, pp. 487–499. [doi:](http://dx.doi.org/10.1007/978-3-319-32034-2_41) [10.1007/978-3-319-32034-2\\\_41](http://dx.doi.org/10.1007/978-3-319-32034-2_41).
- <span id="page-19-22"></span>[35] R Core Team, [R: A Language and Environment for Statistical](http://www.R-project.org/) [Computing,](http://www.R-project.org/) R Foundation for Statistical Computing, Vienna, Austria (2014).
	- URL <http://www.R-project.org/>
- <span id="page-19-23"></span>[36] H. Wickham, W. Chang, [devtools: Tools to Make Developing](http://CRAN.R-project.org/package=devtools) [R Packages Easier,](http://CRAN.R-project.org/package=devtools) r package version 1.8.0 (2015). URL <http://CRAN.R-project.org/package=devtools>
- <span id="page-19-24"></span>[37] F. Briggs, B. Lakshminarayanan, L. Neal, X. Z. Fern, R. Raich, S. J. K. Hadley, A. S. Hadley, M. G. Betts, Acoustic classification of multiple simultaneous bird species: A multi-instance multi-label approach, The Journal of the Acoustical Society of America 131 (6) (2012) 4640–4650. [doi:10.1121/1.4707424](http://dx.doi.org/10.1121/1.4707424).
- <span id="page-19-25"></span>[38] D. Turnbull, L. Barrington, D. Torres, G. Lanckriet, Semantic Annotation and Retrieval of Music and Sound Effects, IEEE Audio, Speech, Language Process. 16 (2) (2008) 467–476. [doi:](http://dx.doi.org/10.1109/TASL.2007.913750) [10.1109/TASL.2007.913750](http://dx.doi.org/10.1109/TASL.2007.913750).
- <span id="page-19-26"></span>[39] A. Wieczorkowska, P. Synak, Z. Raś, Multi-Label Classification of Emotions in Music, in: Intelligent Information Processing and Web Mining, Vol. 35 of AISC, 2006, Ch. 30, pp. 307–315. [doi:10.1007/3-540-33521-8\\\_30](http://dx.doi.org/10.1007/3-540-33521-8_30).
- <span id="page-19-27"></span>[40] E. C. Gonçalves, A. Plastino, A. A. Freitas, A genetic algorithm for optimizing the label ordering in multi-label classifier chains, in: Proc. 25th IEEE International Conference on Tools with Artificial Intelligence (ICTAI13), 2013, pp. 469–476. [doi:10.](http://dx.doi.org/10.1109/ICTAI.2013.76) [1109/ICTAI.2013.76](http://dx.doi.org/10.1109/ICTAI.2013.76).
- <span id="page-19-28"></span>[41] S. Diplaris, G. Tsoumakas, P. Mitkas, I. Vlahavas, Protein Classification with Multiple Algorithms, in: Proc. 10th Panhellenic Conference on Informatics, Volos, Greece, PCI'05, 2005, pp. 448–456. [doi:10.1007/11573036\\\_42](http://dx.doi.org/10.1007/11573036_42).
- <span id="page-19-29"></span>[42] J. Read, Scalable multi-label classification, Ph.D. thesis, University of Waikato (2010).
- <span id="page-19-30"></span>[43] K. Crammer, M. Dredze, K. Ganchev, P. P. Talukdar, S. Carroll, Automatic Code Assignment to Medical Text, in: Proc. Workshop on Biological, Translational, and Clinical Language Processing, Prague, Czech Republic, BioNLP'07, 2007, pp. 129– 136.
- <span id="page-19-31"></span>[44] K. Lang, Newsweeder: Learning to filter netnews, in: Proc. 12th International Conference on Machine Learning, 1995, pp. 331–339.
- <span id="page-19-32"></span>[45] F. Charte, A. J. Rivera, M. J. del Jesus, F. Herrera, QUINTA: A question tagging assistant to improve the answering ratio in electronic forums, in: EUROCON 2015 - International Conference on Computer as a Tool (EUROCON), IEEE, 2015, pp. 1–6. [doi:10.1109/EUROCON.2015.7313677](http://dx.doi.org/10.1109/EUROCON.2015.7313677).
- <span id="page-19-33"></span>[46] F. Charte, D. Charte, Working with multilabel datasets in R: The mldr package, The R Journal 7 (2) (2015) 149–162.
- <span id="page-19-34"></span>[47] K. Sechidis, G. Tsoumakas, I. Vlahavas, On the stratification of multi-label data, in: Machine Learnig and Knowledge Discovery in Databases, Springer, 2011, pp. 145–158. [doi:](http://dx.doi.org/10.1007/978-3-642-23808-6_10) [10.1007/978-3-642-23808-6\\\_10](http://dx.doi.org/10.1007/978-3-642-23808-6_10).
- <span id="page-19-35"></span>[48] P. Probst, Q. Au, G. Casalicchio, C. Stachl, B. Bischl, Multilabel classification with r package mlr, The R Journal 9 (1)

(2017) 352–369.

- <span id="page-20-0"></span>[49] G. Tsoumakas, E. S. Xioufis, J. Vilcek, I. Vlahavas, MULAN: A Java Library for Multi-Label Learning, J. Mach. Learn. Res. 12 (2011) 2411–2414.
- <span id="page-20-1"></span>[50] J. Read, P. Reutemann, [MEKA multi-label dataset repository.](http://meka.sourceforge.net/#datasets) URL <http://meka.sourceforge.net/#datasets>
- <span id="page-20-2"></span>[51] I. Triguero, S. González, J. M. Moyano, S. García, J. Alcalá-Fdez, J. Luengo, A. Fernández, M. J. del Jesús, L. Sánchez, F. Herrera, Keel 3.0: an open source software for multi-stage analysis in data mining, International Journal of Computational Intelligence Systems 10 (1) (2017) 1238–1249. [doi:10.2991/](http://dx.doi.org/10.2991/ijcis.10.1.82) [ijcis.10.1.82](http://dx.doi.org/10.2991/ijcis.10.1.82).
- <span id="page-20-3"></span>[52] C.-C. Chang, C.-J. Lin, Libsvm: A library for support vector machines, ACM Trans. Intell. Syst. Technol. 2 (3) (2011) 27:1– 27:27. [doi:10.1145/1961189.1961199](http://dx.doi.org/10.1145/1961189.1961199).
- <span id="page-20-4"></span>[53] I. Katakis, G. Tsoumakas, I. Vlahavas, Multilabel Text Classification for Automated Tag Suggestion, in: Proc. ECML PKDD'08 Discovery Challenge, Antwerp, Belgium, 2008, pp. 75–83.
- <span id="page-20-5"></span>[54] K. Barnard, P. Duygulu, D. Forsyth, N. de Freitas, D. M. Blei, M. I. Jordan, Matching words and pictures, J. Mach. Learn. Res. 3 (2003) 1107–1135.
- <span id="page-20-6"></span>[55] P. Duygulu, K. Barnard, J. de Freitas, D. Forsyth, Object Recognition as Machine Translation: Learning a Lexicon for a Fixed Image Vocabulary, in: Proc. 7th European Conf. on Computer Vision-Part IV, Copenhagen, Denmark, ECCV'02, 2002, pp. 97-112. [doi:10.1007/3-540-47979-1\\\_7](http://dx.doi.org/10.1007/3-540-47979-1_7).
- <span id="page-20-7"></span>[56] B. Klimt, Y. Yang, The Enron Corpus: A New Dataset for Email Classification Research, in: Proc. ECML'04, Pisa, Italy, 2004, pp. 217–226. [doi:10.1007/978-3-540-30115-8\\\_22](http://dx.doi.org/10.1007/978-3-540-30115-8_22).
- <span id="page-20-8"></span>[57] E. L. Mencia, J. Fürnkranz, Efficient pairwise multilabel classification for large-scale problems in the legal domain, in: Machine Learning and Knowledge Discovery in Databases, Springer, 2008, pp. 50–65. [doi:10.1007/978-3-540-87481-2\\\_4](http://dx.doi.org/10.1007/978-3-540-87481-2_4).
- <span id="page-20-9"></span>[58] A. Rivolli, L. C. Parker, A. C. de Carvalho, Food truck recommendation using multi-label classification, in: Portuguese Conference on Artificial Intelligence, Springer, 2017, pp. 585–596. [doi:10.1007/978-3-319-65340-2\\\_48](http://dx.doi.org/10.1007/978-3-319-65340-2_48).
- <span id="page-20-10"></span>[59] C. G. M. Snoek, M. Worring, J. C. van Gemert, J. M. Geusebroek, A. W. M. Smeulders, The challenge problem for automated detection of 101 semantic concepts in multimedia, in: Proc. 14th Annu. ACM Int. Conf. on Multimedia, Santa Barbara, CA, USA, MULTIMEDIA'06, 2006, pp. 421–430. [doi:](http://dx.doi.org/10.1145/1180639.1180727) [10.1145/1180639.1180727](http://dx.doi.org/10.1145/1180639.1180727).
- <span id="page-20-11"></span>[60] T.-S. Chua, J. Tang, R. Hong, H. Li, Z. Luo, Y. Zheng, NUS-WIDE: a real-world web image database from National University of Singapore, in: Proc. of the ACM international conference on image and video retrieval, ACM, 2009, p. 48. [doi:10.1145/1646396.1646452](http://dx.doi.org/10.1145/1646396.1646452).
- <span id="page-20-12"></span>[61] T. Joachims, Text categorization with suport vector machines: Learning with many relevant features, in: Proc. 10th European Conference on Machine Learning, Springer-Verlag, 1998, pp. 137–142. [doi:10.1007/BFb0026683](http://dx.doi.org/10.1007/BFb0026683).
- <span id="page-20-13"></span>[62] D. D. Lewis, Y. Yang, T. G. Rose, F. Li, RCV1: A new benchmark collection for text categorization research, The Journal of Machine Learning Research 5 (2004) 361–397.
- <span id="page-20-14"></span>[63] A. N. Srivastava, B. Zane-Ulman, Discovering recurring anomalies in text reports regarding complex space systems, in: Aerospace Conference, IEEE, 2005, pp. 3853–3862. [doi:10.](http://dx.doi.org/10.1109/AERO.2005.1559692) [1109/AERO.2005.1559692](http://dx.doi.org/10.1109/AERO.2005.1559692).
- <span id="page-20-15"></span>[64] N. Ueda, K. Saito, Parametric mixture models for multi-labeled text, in: Advances in neural information processing systems, 2002, pp. 721–728.
- <span id="page-20-16"></span>[65] ECMA International, [The json data interchange format.](http://www.ecma-international.org/publications/files/ECMA-ST/ECMA-404.pdf) URL [http://www.ecma-international.org/publications/](http://www.ecma-international.org/publications/files/ECMA-ST/ECMA-404.pdf) [files/ECMA-ST/ECMA-404.pdf](http://www.ecma-international.org/publications/files/ECMA-ST/ECMA-404.pdf)
- <span id="page-20-17"></span>[66] Docker Inc., [Docker: Build, ship and run any app anywhere.](https://www.docker.com/) URL <https://www.docker.com/>